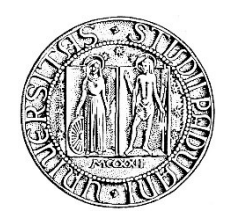

## **UNIVERSITA' DEGLI STUDI DI PADOVA**

## **DIPARTIMENTO DI SCIENZE ECONOMICHE ED AZIENDALI "M.FANNO"**

**CORSO DI LAUREA IN TRIENNALE IN ECONOMIA**

**PROVA FINALE**

## **"ANALISI MULTIVARIATA DEL PIL ITALIANO, FRANCESE E TEDESCO"**

**RELATORE:**

**CH.MO PROF. NUNZIO CAPPUCCIO**

**LAUREANDO: CASARIN TOMMASO**

**MATRICOLA N. 1164589**

**ANNO ACCADEMICO 2019 – 2020**

# **INDICE**

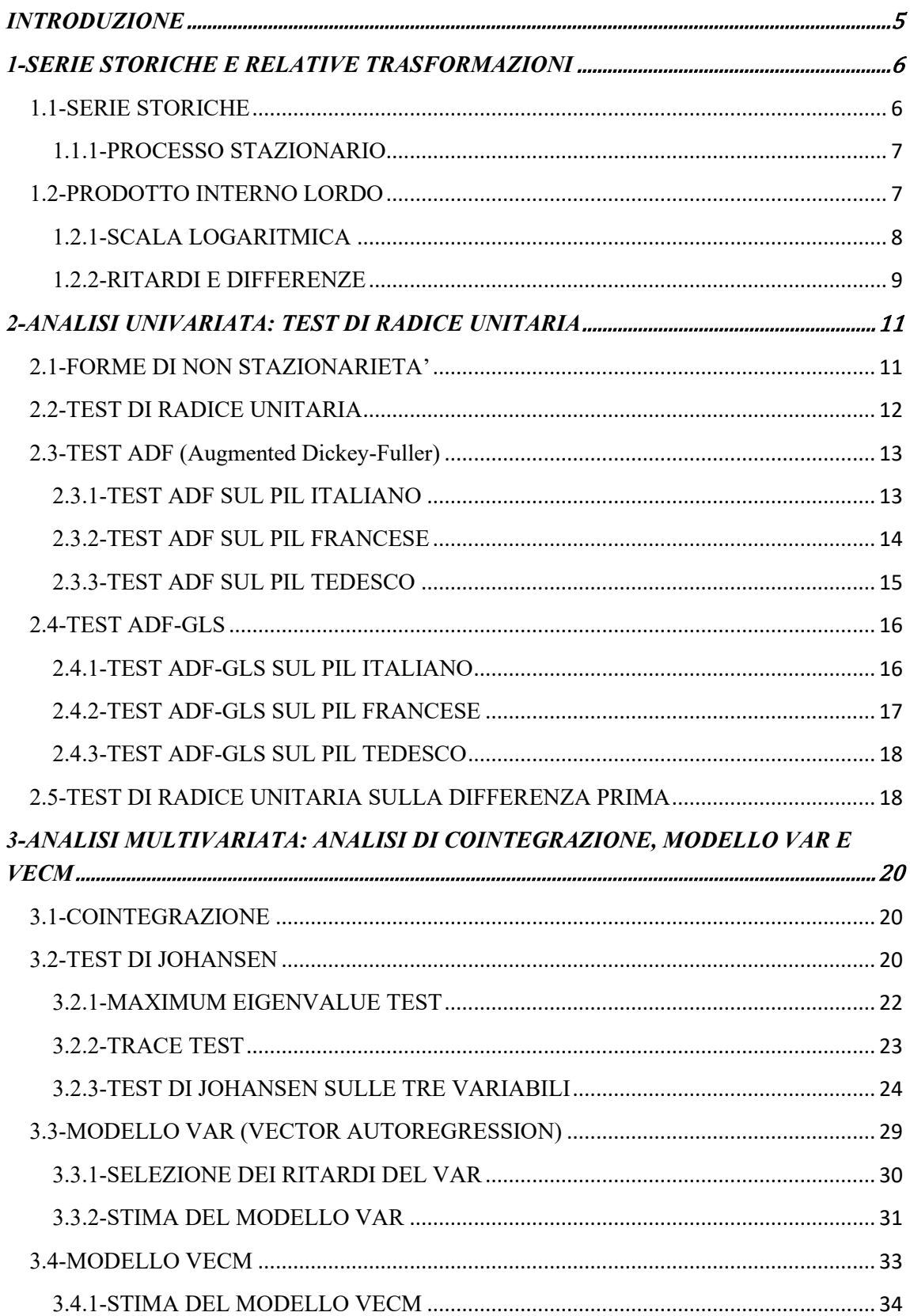

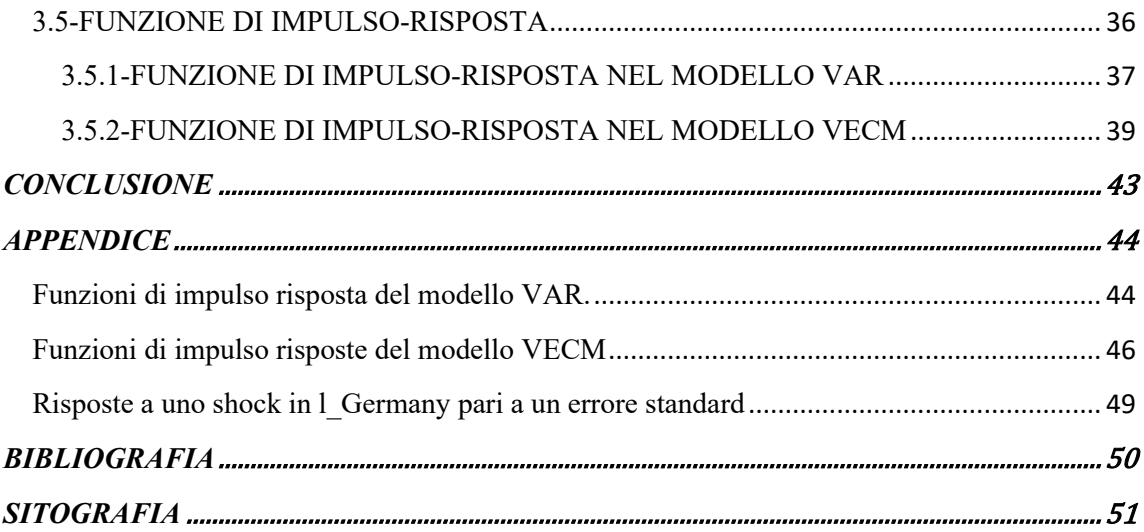

### INTRODUZIONE

<span id="page-4-0"></span>L'obiettivo di questa trattazione è quello di andare ad analizzare l'andamento e la presenza di cointegrazione tra le serie storiche del PIL reale italiano, francese e tedesco, andando a stimare i modelli opportuni e studiarne le funzioni di impulso-risposta.

In questa analisi multivariata vengono utilizzati diversi test e modelli econometrici, possiamo definire l'econometria come: "L'applicazione di tecniche statistiche e di analisi per lo studio di problemi in economia" (Ragnar A.K. Frisch, premio Nobel per l'Economia 1969).

I dati sono stati reperiti dal sito Federal Reserve Economic Data (FRED). Le serie storiche utilizzate per i tre Paesi vanno dal primo trimestre dell'anno 1995 al quarto semestre del 2019. Per l'analisi è stato utilizzato il software econometrico GRETL.

L'elaborato inizia con una breve introduzione sul concetto di serie storica, di stazionarietà e le relative trasformazioni fatte sui dati reperiti inizialmente.

Il secondo capitolo si concentra su di un'analisi univariata delle singole serie storiche al fine di determinare la presenza di trend e di radici unitarie e, più in generale, di verificare la stazionarietà di tutte le variabili in modo da poter essere utilizzate per stimare i modelli presenti nell'ultima parte della ricerca.

Nella sezione finale si andrà a verificare la presenza di cointegrazione tra le tre variabili attraverso il test di Johansen e, a seconda dei risultati ottenuti, andremo a stimare il modello VAR e il modello VECM, da cui si trarranno le dovute conclusioni attraverso le funzioni di impulso-risposta.

## <span id="page-5-0"></span>1-SERIE STORICHE E RELATIVE TRASFORMAZIONI

#### <span id="page-5-1"></span>1.1-SERIE STORICHE

Una serie storica è definita come un insieme di osservazioni quantitative disposte in ordine cronologico. A causa della natura sequenziale delle serie storiche ci aspettiamo che  $x_t$  e  $x_{t-1}$  non siano indipendenti, quindi le assunzioni classiche non sono valide: il passato può influenzare il futuro, ma non viceversa.

Possiamo dividere le serie storiche in due categorie:

1-Serie storiche univariate dove  $x_t$  ∈ R è scalare.

2-Serie storiche multivariate dove  $x_t \in R^m$  è un valore vettoriale(vector-value)<sup>1</sup>.

La prima parte di questo elaborato si focalizza sulla prima categoria di serie storiche mentre nella seconda verrà condotta un'analisi multivariata.

La decomposizione delle serie storiche che viene utilizzata nella classica analisi delle serie temporali è stata sviluppata da Warren M. Persons nel 1919. Quest'ultimo distinse quattro componenti:

1-lo sviluppo di lungo periodo, il trend

2-una componente ciclica con periodi di più di un anno, il ciclo economico

3-una componente che contiene gli alti e i bassi all'interno dell'anno, il ciclo stagionale

4-una componente che contiene tutti i movimenti che non appartengono al trend, al ciclo economico e nemmeno alla componente stagionale, il residuo<sup>2</sup>.

<sup>1</sup> *Techniques of Econometrics, 2019-20, Nazarii Salish.*

*<sup>2</sup> "Introduction to Modern Time Series Analysis" GebhardKirchgässner·JürgenWolters.*

#### <span id="page-6-0"></span>1.1.1-PROCESSO STAZIONARIO

Prima di definire un processo stazionario è utile concentrarsi sulla definizione di processo stocastico. Il processo stocastico è una raccolta di variabili casuali in modo che ciascun elemento t  $\in T_0$  è associato a una variabile casuale Y<sub>t</sub>. Il processo può essere scritto come  ${Y_t : t \in T_0}.$ 

-Se  $T_0$  =R abbiamo un processo continuo nel tempo.

-Se  $T_0 = Z$  abbiamo un processo discreto nel tempo.

Dopo aver definito cos'è un processo stocastico possiamo parlare di stazionarietà. Innanzitutto, possiamo distinguere due forme di stazionarietà. Se assumiamo che la funzione di distribuzione comune del processo stocastico non cambi nel tempo, il processo è detto *strictly stationary.* Essendo quest'ultimo un concetto molto restrittivo, nella pratica si utilizza soprattutto il concetto di *weak stationarity* e, da qui in poi, quando parleremo di stazionarietà, ci riferiremo a un processo *weak stationarity.* Un processo Y<sup>t</sup> è detto weak stationarity se:

 $E(Y_t)=\mu$  per tutti i *t*;

 $E[(Y_t - \mu)(Y_{t-i} - \mu)] = \gamma_i$  per tutti i *t* e tutti gli *j*.

#### <span id="page-6-1"></span>1.2-PRODOTTO INTERNO LORDO

Il Prodotto Interno Lordo (PIL) è il valore totale dei beni e dei servizi prodotti in un determinato periodo di tempo in un Paese. In questo elaborato andiamo ad analizzare il PIL reale trimestrale prodotto in Italia, Francia e Germania tra il primo trimestre del 1995 e il quarto trimestre del 2019. I valori nominali sono valori registrati anno dopo anno a prezzi correnti (di quell'anno) e in quest'analisi non possono essere utilizzati in quanto sono influenzati dall'effetto dell'inflazione (un consumatore che possedeva 100€ nel 1995 non avrà lo stesso potere di acquisto di un consumatore che possiede la stessa somma di denaro nel 2019). I dati reali, non essendo influenzati dall'inflazione, sono i migliori per condurre l'analisi trattata. L'anno di base scelto in questo elaborato è il 2010.

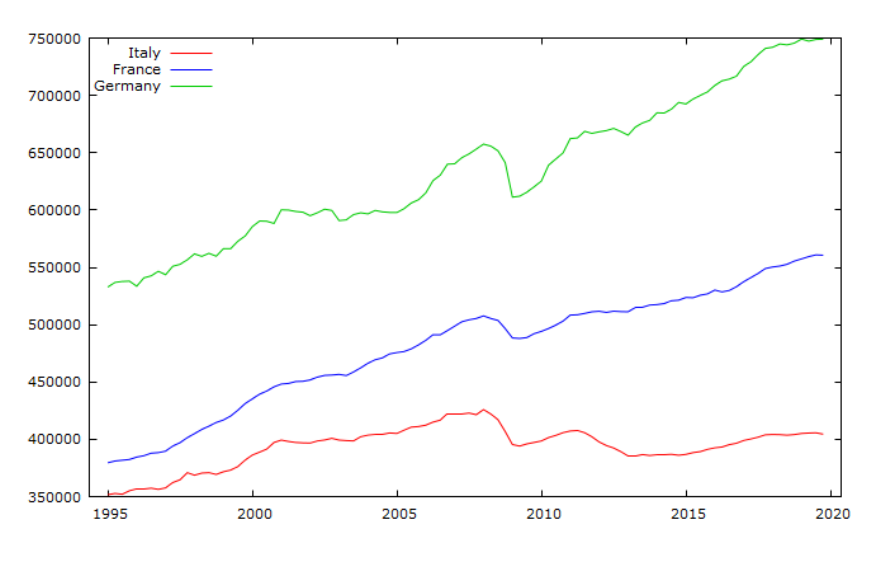

*1-andamento del PIL reale dal 1995 al 2019. Elaborato GRETL.*

#### <span id="page-7-0"></span>1.2.1-SCALA LOGARITMICA

Dopo aver recuperato i dati per analizzarli è necessario trasformali in logaritmi, in quanto, come si può notare dal grafico, le tre serie storiche sono sempre positive. Inoltre, il logaritmo riduce la possibilità di riscontrare eventuali problemi di eteroschedasticità, i quali possono essere riscontrati una volta che andremo a costruire i nostri modelli. Da ora in poi quando parleremo delle nostre variabili ci riferiremo sempre al logaritmo delle stesse.

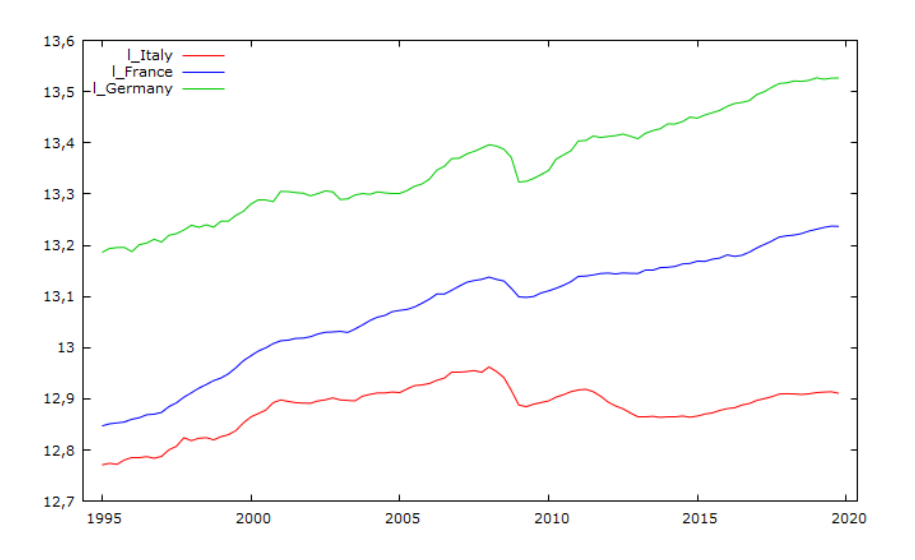

*2- Logaritmo del PIL reale dal 1995 al 2019. Elaborato GRETL.*

#### <span id="page-8-0"></span>1.2.2-RITARDI E DIFFERENZE

Altri due concetti particolarmente importanti in questo elaborato sono la definizione di operatore ritardatario (*lag operator*) e quello di differenza prima (*first difference*).

Prendendo y come serie storica, se applichiamo l'operatore ritardatario in questa serie, tutti i valori saranno ritardati di un periodo:

$$
(1.1) \t\t\t Lyt=yt-1
$$

Se applichiamo l'operatore ritardatario a  $y_{t-1}$ , troviamo  $y_{t-2}$  e, seguendo lo stesso ragionamento della relazione (1.1), possiamo ricavare:

$$
Ly_{t\text{-}1} = L(Ly_t) = L^2 y_t = y_{t\text{-}2}
$$

Generalizzando troviamo

$$
L^k y_t = y_{t-k}
$$
  $k = ..., -1, 0, 1, 2, ...$ 

Per k=0 troviamo  $L^0 y_t = y_t$ 

Per quanto riguardo la differenza prima può essere definita come la sottrazione tra il valore della serie e il suo primo ritardo, e indica il suo tasso di crescita:

 $\Delta$ y<sub>t</sub>=y<sub>t-yt-1</sub>

Questi due concetti sono di particolare importanza in quanto ci permetteranno di determinare l'ordine di integrazione e di risolvere problemi di non stazionarietà.

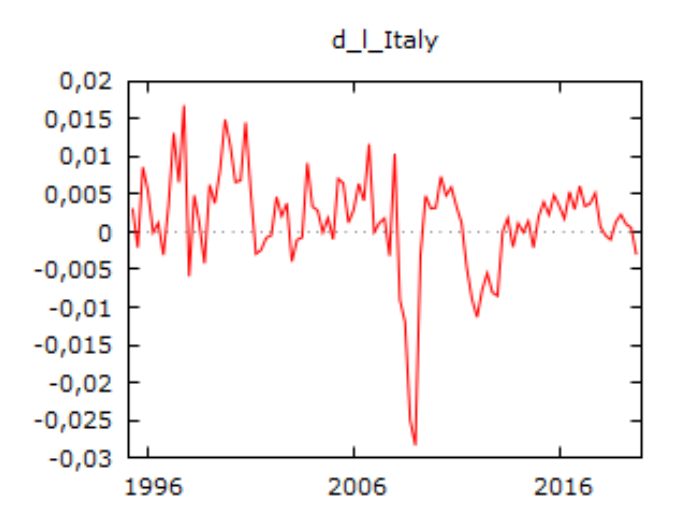

*3-First difference del logaritmo del PIL reale italiano. Elaborato GRETL.*

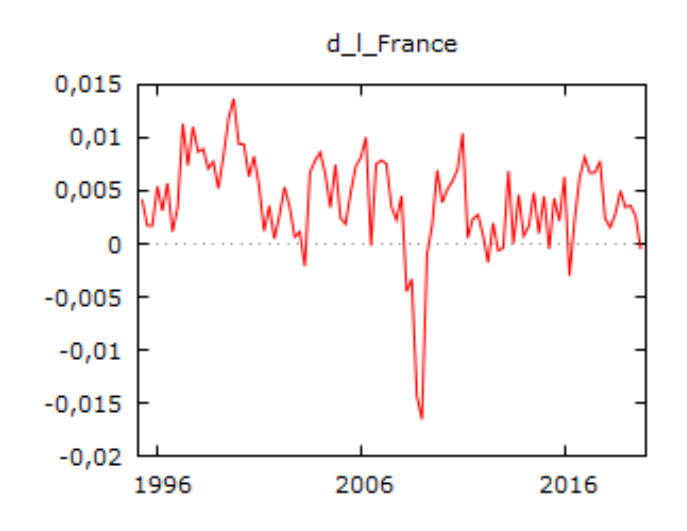

*4-First difference del logaritmo del PIL reale francese. Elaborato GRETL.*

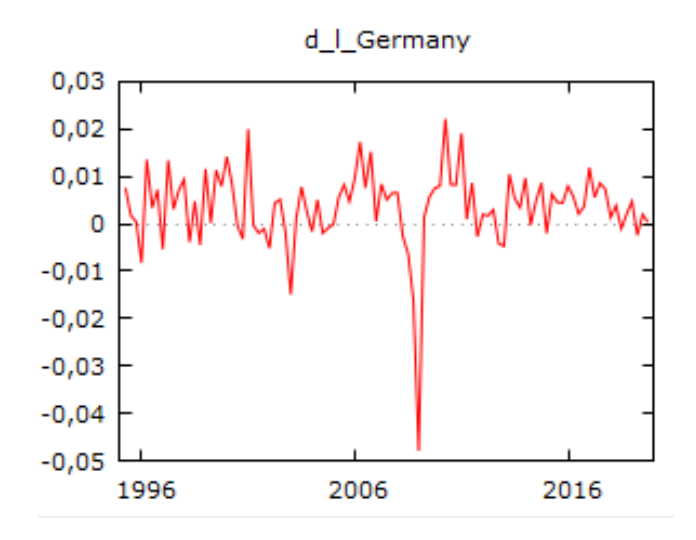

*5-First difference del logaritmo del PIL reale tedesco. Elaborato GRETL.*

## <span id="page-10-0"></span>2-ANALISI UNIVARIATA: TEST DI RADICE UNITARIA

#### <span id="page-10-1"></span>2.1-FORME DI NON STAZIONARIETA'

Definiamo una serie storica non stazionaria quando possiede una media, una varianza o una covarianza che varia nel tempo. I comportamenti non stazionari possono essere causati da *trends*, dalle passeggiate aleatorie (*random walks*), dai cicli o da combinazioni di questi tre elementi.

Se una serie storica è non stazionaria, i test di ipotesi convenzionali, gli intervalli di confidenza e le previsioni possono essere fortemente fuorvianti. L'utilizzo di questi dati potrebbe portarci a lavorare con serie storiche spurie, ovvero potremmo erroneamente trovare una forte correlazione tra due serie storiche mentre in realtà la correlazione è dovuta alla presenza di un terzo fattore non presente nel modello. Inoltre, se una variabile di una serie non stazionaria viene colpita da uno shock, quest'ultimo influenzerà la serie per sempre. Per lavorare con questi dati è necessario trasformali in osservazioni stazionari.

Prima di procedere nella trasformazione dei dati è utile distinguere i vari tipi di non stazionarietà, in quanto ci permettono di capire al meglio il processo e di applicare la corretta trasformazione.

- Passeggiata aleatoria (*random walk*)

$$
Y_t\!\!=\!Y_{t\text{-}1}\!\!+\!\!\epsilon_t
$$

La passeggiata aleatoria predice che il valore al tempo t sarà uguale alla somma tra il valore al periodo t-1 e una componente stocastica, denominata *white noise*, la quale è indipendentemente e identicamente distribuita (iid), ovvero possiede media pari a zero e varianza costante e pari a  $\sigma^2$ . Si tratta di un processo in cui il valore della varianza tende a crescere con l'aumentare della dimensione del campione. Non potendo prevedere la variabile  $\varepsilon_t$  la miglior previsione di Y<sub>t</sub> è Y<sub>t-1</sub>.

- Passeggiata aleatoria con deriva (*random walk with drift*)

$$
Y_t = \alpha + Y_{t-1} + \epsilon_t
$$

Se la passeggiata aleatoria predice che il valore al tempo t sarà uguale al valore dell'ultimo periodo sommato ad una costante, o deriva(α), e una componente stocastica(*white noise*),

allora avremo una passeggiata aleatoria con deriva. In questo caso se  $\alpha$  > 0 allora Y<sub>t</sub> cresce in media, mentre se  $\alpha$ <0 allora Y<sub>t</sub> descresce.

Trend deterministico(deterministic trend)

$$
Y_t = \alpha + \beta t + \epsilon_t
$$

In questo processo stazionario troviamo che la media cresce attorno ad un trend , il quale è costante e indipendente dal tempo.

Passeggiata aleatoria con deriva e trend deterministico (random walk with drift and deterministic trend)

$$
Y_t = \alpha + Y_{t-1} + \beta t + \epsilon_t
$$

Una passeggiata aleatoria con o senza deriva (*drift*) può essere trasformata in un processo stazionario utilizzando la differenza prima (*first difference*). Lo svantaggio della differenza è la perdita di un'informazione ogni volta che quest'ultima viene applicata. Un processo stazionario con un trend deterministico può diventare stazionario rimuovendo il trend. In questo caso non abbiamo perdita di informazioni. Nel caso di una passeggiata aleatoria con deriva e trend deterministico affinchè diventi un processo stazionario bisogna rimuovere il trend (*detrending*), ma la varianza continuerà ad aumentare all'infinito. Per risolvere questo problema applichiamo la differenza<sup>3</sup>.

#### <span id="page-11-0"></span>2.2-TEST DI RADICE UNITARIA

Adesso procederemo sottoponendo le nostre variabili (tutte e tre prese sottoforma di logaritmo) a test di radice unitaria per verificarne la presenza di non stazionarietà. Nei casi in cui riscontreremo presenza di non stazionarietà andremo a calcolare le differenze prime per andare ad eliminare la presenza di trend. Utilizzeremo i seguenti i test:

- Test ADF (Augmented Dickey-Fuller)
- Test ADF-GLS

Inoltre, per la determinazione del numero di ritardi faremo riferimento ai criteri *AIC* e *BIC*.

<sup>3</sup> *"An Introduction to Stationary and Non-Stationary Processes" scritto da Tzveta Iordanava il 26 aprile 2020.*

#### <span id="page-12-0"></span>2.3-TEST ADF (Augmented Dickey-Fuller)

Il test ADF è il test più utilizzato per verificare la presenza di radice unitarie. La radice unitaria è la caratteristica che rende una serie non stazionaria. Parlando tecnicamente, si dice che, nella seguente equazione, è presente una radice unitaria se il valore di α è pari a uno:

 $Y_t = c + \beta t + \alpha Y_{t-1} + \varphi_1 \Delta Y_{t-1} + \varphi_2 \Delta Y_{t-2} + \varepsilon_t$ 

Il numero di radici unitarie contenute nella serie corrisponde al numero di differenze necessarie per rendere la serie stazionaria. Si tratta di un test d'ipotesi unilaterale in cui:

$$
H_0\!\!:\alpha\!\!=\!\!1
$$

$$
H_1\colon \alpha\neq l
$$

Se il p-value di questo test sarà maggiore dello 0.1% accetteremo l'ipotesi nulla, quindi saremo in presenza di una serie non stazionaria, mentre se il p-value sarà minore dello 0,1%, rifiuteremo l'ipotesi nulla e potremmo dire che la serie è stazionaria<sup>4</sup>.

Vediamo come si comportano le nostre tre variabili sottoposte a questo test. Per ogni variabile presenteremo prima il test condotto utilizzando il criterio AIC e subito dopo quello utilizzando il criterio BIC. Entrambi i test saranno condotti utilizzando inizialmente solo la costante e successivamente anche la presenza di un trend.

#### <span id="page-12-1"></span>2.3.1-TEST ADF SUL PIL ITALIANO

Test Dickey-Fuller aumentato per l\_Italy test all'indietro da 12 ritardi, criterio AIC Ampiezza campionaria 98 Ipotesi nulla di radice unitaria: a = 1

 Test con costante incluso un ritardo di (1-L)l\_Italy Modello:  $(1-L)y = b0 + (a-1)*y(-1) + ... + e$  Valore stimato di (a - 1): -0,0302419 Statistica test: tau  $c(1) = -2,42331$  p-value asintotico 0,1352 Coefficiente di autocorrelazione del prim'ordine per e: -0,054

 Con costante e trend incluso un ritardo di (1-L)l\_Italy Modello:  $(1-L)y = b0 + b1*t + (a-1)*y(-1) + ... + e$  Valore stimato di (a - 1): -0,0301355 Statistica test: tau  $ct(1) = -2,06257$  p-value asintotico 0,5662 Coefficiente di autocorrelazione del prim'ordine per e: -0,054

<sup>4</sup> "Augmented Dickey Fuller Test (ADF Test)" – Must Read Guide by Selva Prabhakaran.

Test Dickey-Fuller aumentato per l\_Italy test all'indietro da 12 ritardi, criterio BIC Ampiezza campionaria 98 Ipotesi nulla di radice unitaria: a = 1

 Test con costante incluso un ritardo di (1-L)l\_Italy Modello:  $(1-L)y = b0 + (a-1)*y(-1) + ... + e$  Valore stimato di (a - 1): -0,0302419 Statistica test: tau  $c(1) = -2,42331$  p-value asintotico 0,1352 Coefficiente di autocorrelazione del prim'ordine per e: -0,054

Con costante e trend incluso un ritardo di (1-L)l\_Italy Modello:  $(1-L)y = b0 + b1*t + (a-1)*y(-1) + ... + e$  Valore stimato di (a - 1): -0,0301355 Statistica test: tau  $ct(1) = -2,06257$  p-value asintotico 0,5662 Coefficiente di autocorrelazione del prim'ordine per e: -0,054

Sia nel caso in cui i ritardi siano calcolati attraverso il criterio AIC che BIC il p-value è sempre maggiore dello 0,1%, quindi non possiamo rifiutare l'ipotesi nulla di radice unitaria. Da questo possiamo dire che il PIL reale italiano è non stazionario, sia nel caso del test condotto con costante che nel caso in cui il test comprenda anche il trend.

#### <span id="page-13-0"></span>2.3.2-TEST ADF SUL PIL FRANCESE

Test Dickey-Fuller aumentato per l\_France test all'indietro da 12 ritardi, criterio AIC Ampiezza campionaria 98 Ipotesi nulla di radice unitaria: a = 1

 Test con costante incluso un ritardo di (1-L)l\_France Modello:  $(1-L)y = b0 + (a-1)*y(-1) + ... + e$  Valore stimato di (a - 1): -0,00723773 Statistica test: tau  $c(1) = -1,99755$  p-value asintotico 0,2881 Coefficiente di autocorrelazione del prim'ordine per e: -0,073

 Con costante e trend incluso un ritardo di (1-L)l\_France Modello:  $(1-L)y = b0 + b1*t + (a-1)*y(-1) + ... + e$  Valore stimato di (a - 1): -0,0258743 Statistica test: tau  $ct(1) = -1,95394$  p-value asintotico 0,6258 Coefficiente di autocorrelazione del prim'ordine per e: -0,091

Test Dickey-Fuller aumentato per l\_France test all'indietro da 12 ritardi, criterio BIC Ampiezza campionaria 98 Ipotesi nulla di radice unitaria: a = 1

 Test con costante incluso un ritardo di (1-L)l\_France Modello:  $(1-L)y = b0 + (a-1)*y(-1) + ... + e$   Valore stimato di (a - 1): -0,00723773 Statistica test: tau  $c(1) = -1,99755$  p-value asintotico 0,2881 Coefficiente di autocorrelazione del prim'ordine per e: -0,073

 Con costante e trend incluso un ritardo di (1-L)l\_France Modello:  $(1-L)y = b0 + b1*t + (a-1)*y(-1) + ... + e$  Valore stimato di (a - 1): -0,0258743 Statistica test: tau  $ct(1) = -1,95394$  p-value asintotico 0,6258 Coefficiente di autocorrelazione del prim'ordine per e: -0,091

Medesimo risultato anche nel caso del PIL reale francese in cui, sia per il test con solo costante che quello con trend, non possiamo rifiutare l'ipotesi nulla di presenza di radice unitaria, quindi possiamo definire la serie non stazionaria.

#### <span id="page-14-0"></span>2.3.3-TEST ADF SUL PIL TEDESCO

Test Dickey-Fuller aumentato per l\_Germany test all'indietro da 12 ritardi, criterio AIC Ampiezza campionaria 98 Ipotesi nulla di radice unitaria: a = 1

 Test con costante incluso un ritardo di (1-L)l\_Germany Modello:  $(1-L)y = b0 + (a-1)*y(-1) + ... + e$  Valore stimato di (a - 1): -0,00380152 Statistica test: tau  $c(1) = -0.437354$  p-value asintotico 0,9005 Coefficiente di autocorrelazione del prim'ordine per e: -0,030

 Con costante e trend inclusi 2 ritardi di (1-L)l\_Germany Modello:  $(1-L)y = b0 + b1*t + (a-1)*y(-1) + ... + e$  Valore stimato di (a - 1): -0,160228 Statistica test: tau  $ct(1) = -3.55316$  p-value asintotico 0,03394 Coefficiente di autocorrelazione del prim'ordine per e: -0,029 differenze ritardate:  $F(2, 92) = 7{,}620 [0{,}0009]$ 

In questo caso i risultati ottenuti utilizzando il criterio AIC sono discordanti, in quanto conducendo il test con costante ci porta ad accettare l'ipotesi nulla, mentre inserendo anche la presenza del trend notiamo come questo ci porti a rifiutare l'ipotesi nulla. I risultati dei test sono quindi "ambigui".

Test Dickey-Fuller aumentato per l\_Germany test all'indietro da 12 ritardi, criterio BIC Ampiezza campionaria 98 Ipotesi nulla di radice unitaria: a = 1

 Test con costante incluso un ritardo di (1-L)l\_Germany Modello:  $(1-L)y = b0 + (a-1)*y(-1) + ... + e$  Valore stimato di (a - 1): -0,00380152 Statistica test: tau  $c(1) = -0.437354$  p-value asintotico 0,9005 Coefficiente di autocorrelazione del prim'ordine per e: -0,030  Con costante e trend incluso un ritardo di (1-L)l\_Germany Modello:  $(1-L)y = b0 + b1*t + (a-1)*y(-1) + ... + e$  Valore stimato di (a - 1): -0,128796 Statistica test: tau  $ct(1) = -2,93256$  p-value asintotico 0,152 Coefficiente di autocorrelazione del prim'ordine per e: -0,069

Per quanto riguarda il test condotto scegliendo i ritardi con il criterio AIC i p-value in entrambi i casi ci portano ad accettare l'ipotesi nulla di radice unitaria al 10% e quindi possiamo confermare la presenza, anche in questo caso, di non stazionarietà.

Dato che in quest'ultimo caso abbiamo riscontrato risultati ambigui andremo a sottoporre le nostre tre variabili ad un altro test per verificare la presenza di radici unitarie, ovvero il test ADF-GLS.

#### <span id="page-15-0"></span>2.4-TEST ADF-GLS

Il test ADG-GLS, sviluppato nel 1996 da Elliot, Rothenberg e Stock, è un test che verifica la presenza di radice unitaria e nasce da una modifica dello già citato test ADF. Questo test comprende due fasi, nella prima la serie storica viene stimata attraverso il metodo dei minimi quadrati generalizzati (*GLS*), nella seconda viene utilizzato il test ADF per verificarne la presenza di radice unitaria. Anche in questo caso la scelta dei ritardi è fatta prima seguendo il criterio AIC e poi utilizzando il criterio BIC. Sotto l'ipotesi nulla di non stazionarietà la serie storica presenta una passeggiata aleatoria (*random walk*) e in alcuni casi con deriva (*drift*), mentre sotto l'ipotesi alternativa la serie è stazionaria.

#### <span id="page-15-1"></span>2.4.1-TEST ADF-GLS SUL PIL ITALIANO

Test Dickey-Fuller aumentato (GLS) per l\_Italy test all'indietro da 12 ritardi, criterio AIC modificato, Perron-Qu Ampiezza campionaria 98 Ipotesi nulla di radice unitaria: a = 1

 Test con costante incluso un ritardo di (1-L)l\_Italy Modello:  $(1-L)y = b0 + (a-1)*y(-1) + ... + e$  Valore stimato di (a - 1): -0,00308527 Statistica test: tau  $= -0,440892$  p-value asintotico 0,5239 Coefficiente di autocorrelazione del prim'ordine per e: -0,053

Test Dickey-Fuller aumentato (GLS) per l\_Italy test all'indietro da 12 ritardi, criterio BIC modificato, Perron-Qu Ampiezza campionaria 98 Ipotesi nulla di radice unitaria: a = 1

 Test con costante incluso un ritardo di (1-L)l\_Italy Modello:  $(1-L)y = b0 + (a-1)*y(-1) + ... + e$  Valore stimato di (a - 1): -0,00308527 Statistica test: tau =  $-0,440892$  p-value asintotico 0,5239 Coefficiente di autocorrelazione del prim'ordine per e: -0,053

Prendendo in considerazione la variabile PIL italiano possiamo notare che, indipendentemente dal criterio scelto per il numero dei ritardi, non possiamo rifiutare l'ipotesi nulla di radice unitaria, quindi possiamo affermare la presenza di non stazionarietà. Questi risultati sono concordanti con quelli ottenuti sottoponendo la variabile al test ADF. Adesso possiamo affermare con sicurezza che la serie è non stazionaria.

#### <span id="page-16-0"></span>2.4.2-TEST ADF-GLS SUL PIL FRANCESE

Test Dickey-Fuller aumentato (GLS) per l\_France test all'indietro da 12 ritardi, criterio AIC modificato, Perron-Qu Ampiezza campionaria 97 Ipotesi nulla di radice unitaria: a = 1

 Test con costante inclusi 2 ritardi di (1-L)l\_France Modello:  $(1-L)y = b0 + (a-1)*y(-1) + ... + e$  Valore stimato di (a - 1): 0,00166503 Statistica test: tau =  $0.658197$  p-value asintotico 0,8582 Coefficiente di autocorrelazione del prim'ordine per e: 0,008 differenze ritardate:  $F(2, 94) = 54,355 [0,0000]$ 

Test Dickey-Fuller aumentato (GLS) per l\_France test all'indietro da 12 ritardi, criterio BIC modificato, Perron-Qu Ampiezza campionaria 98 Ipotesi nulla di radice unitaria: a = 1

 Test con costante incluso un ritardo di (1-L)l\_France Modello:  $(1-L)y = b0 + (a-1)*y(-1) + ... + e$  Valore stimato di (a - 1): 0,00275003 Statistica test: tau =  $1,09745$  p-value asintotico 0,9297 Coefficiente di autocorrelazione del prim'ordine per e: -0,152

<span id="page-16-1"></span>Anche in questo caso i risultati ottenuti attraverso la scelta dei ritardi con diversi criteri sono concordanti, infatti in entrambi i casi accettiamo l'ipotesi nulla di radice unitaria. Come già visto utilizzando il test ADF questa serie storica presenta non stazionarietà.

#### 2.4.3-TEST ADF-GLS SUL PIL TEDESCO

Test Dickey-Fuller aumentato (GLS) per l\_Germany test all'indietro da 12 ritardi, criterio AIC modificato, Perron-Qu Ampiezza campionaria 97 Ipotesi nulla di radice unitaria: a = 1

 Test con costante inclusi 2 ritardi di (1-L)l\_Germany Modello:  $(1-L)y = b0 + (a-1)*y(-1) + ... + e$  Valore stimato di (a - 1): 0,00766465 Statistica test: tau =  $1,14286$  p-value asintotico 0,9352 Coefficiente di autocorrelazione del prim'ordine per e: -0,002 differenze ritardate:  $F(2, 94) = 5,864$  [0,0040]

Test Dickey-Fuller aumentato (GLS) per l\_Germany test all'indietro da 12 ritardi, criterio BIC modificato, Perron-Qu Ampiezza campionaria 98 Ipotesi nulla di radice unitaria:  $a = 1$ 

 Test con costante incluso un ritardo di (1-L)l\_Germany Modello:  $(1-L)y = b0 + (a-1)*y(-1) + ... + e$  Valore stimato di (a - 1): 0,0104682 Statistica test: tau =  $1,60919$  p-value asintotico 0,9742 Coefficiente di autocorrelazione del prim'ordine per e: -0,050

Infine, anche nell'ultima variabile testata, il p-value del test è sempre maggiore dello 0,1% e questo ci porta ad accettare l'ipotesi nulla di radice unitaria. Mentre il test ADF su questa variabile aveva dato risultati discordanti, questo test ci dice che la serie è non stazionaria con maggiore sicurezza.

#### <span id="page-17-0"></span>2.5-TEST DI RADICE UNITARIA SULLA DIFFERENZA PRIMA

Per praticità riportiamo solo il valore del p-value del test ADF e del test ADF-GLS sulla differenza prima delle tre variabili, sempre utilizzando entrambi i criteri per la scelta dei ritardi.

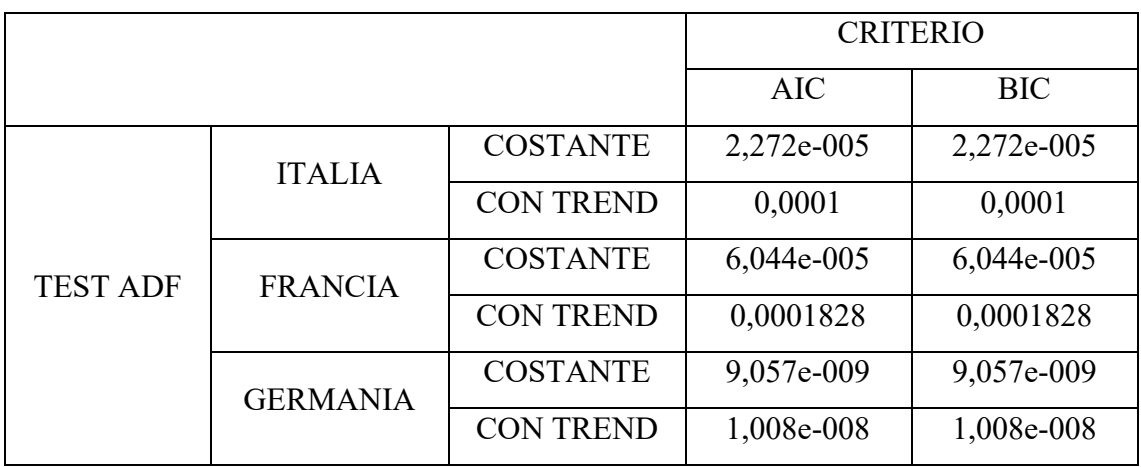

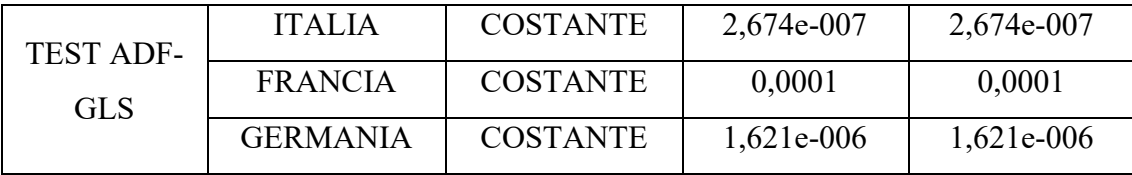

Come si può notare il valore dei p-value è sempre minore dello 0,1%, quindi l'ipotesi nulla di radice unitaria è sempre rifiutata. Da questo possiamo concludere che, grazie all'effetto della differenza prima, possiamo trasformare le serie storiche utilizzate da non stazionarie a stazionarie, quindi il trend è stato eliminato.

## <span id="page-19-0"></span>3-ANALISI MULTIVARIATA: ANALISI DI COINTEGRAZIONE, MODELLO VAR E VECM

#### <span id="page-19-1"></span>3.1-COINTEGRAZIONE

Possiamo dire che due serie sono cointegrate se hanno la stessa tendenza stocastica o hanno un trend stocastico in comune e che questo può essere eliminato prendendo una differenza specifica delle serie in modo che la serie risultante sia stazionaria. Parlando formalmente possiamo dire che c'è cointegrazione tra due variabili  $y_t$  e  $x_t$  se:

$$
y_t, x_t \sim I(1) \cdot \exists \beta : y_t - \beta x_t \sim I(0)
$$

ci riferiamo a: y<sub>t</sub> – βx<sub>t</sub> come equilibrio di lungo periodo. Graficamente parlando β è l'unico valore che rende la distanza tra le due serie storiche costante ed esiste solo se le due serie hanno un trend stocastico in comune. Per questo motivo i primi indizi di presenza di cointegrazione tra due o più serie li troviamo confrontando i grafici delle serie stesse. Successivamente per accertarne la presenza si usano vari test statistici. In questo caso l'unico test statistico che utilizzeremo per verificarne la presenza sarà il test di Johansen. Inoltre, nel caso in cui riscontreremo presenza di cointegrazione tra le serie storiche considerate, le tecniche di stima adatte sono il modello autoregressivo vettoriale (VAR) e il modello di correzione dell'errore vettoriale (VECM), mentre se non è presente cointegrazione l'unico modello che può essere utilizzato è il VAR. Verrà approfondito solo il test di Johansen in quanto è il più opportuno per verificare la presenza di cointegrazione tra tre o più variabili rispetto al test di Engle-Granger, utilizzato maggiormente nei casi in cui siano analizzate solamente due variabili.

#### <span id="page-19-2"></span>3.2-TEST DI JOHANSEN

Il test di Johansen può essere visto come una generalizzazione multivariata del test Dickey-Fuller aumentato visto nel precedente capitolo. Questo test è in grado di stimare tutti i vettori di cointegrazione (*cointegrating vectors*) quando sono presenti più di due variabili. Se ci sono tre variabili, ciascuna con radice unitaria, come nel nostro caso, il numero massimo di vettori di cointegrazione è pari a due. Parlando più in generale se ci

sono *n* variabili con radice unitaria, il numero massimo di vettori di cointegrazione presenti è pari a *n-1*.

Il modello autoregressivo vettoriale (VAR) può essere rappresentato con la soppressione della costante:

$$
x_t = \sum_{i=1}^k A_i x_{t-1} + u_t
$$

per k˃1, questo VAR può essere scritto come:

$$
\Delta x_t = \prod x_{t-1} + \sum_{i=1}^{k-1} \prod_i \Delta x_{t-1} + u_t
$$

E il caso più semplice in cui k=1 può essere scritto come:

$$
\Delta x_t = \Pi x_{t-1} + u_t
$$

La matrice Π può essere scritta come il prodotto tra il vettore o la matrice α e il vettore o matrice di cointegrazione β:

#### **Π**=αβ'

Se la matrice Π è uguale a una matrice di zeri, allora le variabili non sono cointegrate.

Esistono due tipologie di test di Johansen, le quali differiscono solamente per la costruzione del test di ipotesi. Questi due test sono chiamati:

- *Maximum eigenvalue test*
- *Trace test*

In entrambi i test l'accettazione dell'ipotesi nulla ci dice che non c'è cointegrazione tra le varie serie storiche, mentre quella alternativa accetta la presenza di cointegrazione.<sup>5</sup>

<sup>5</sup> *<sup>5</sup> "The Johansen Tests for Cointegration" Gerald P. Dwyer, Aprile 2015.*

#### <span id="page-21-0"></span>3.2.1-MAXIMUM EIGENVALUE TEST

Il *maximum eigenvalue te*st esamina se l'autovalore più grande è pari a zero rispetto all'alternativa che il successivo autovalore più grande sia zero. Il test di ipotesi è il seguente:

H<sub>0</sub>: rank(
$$
\Pi
$$
) = 0  
H<sub>1</sub>: rank( $\Pi$ ) = 1

Per i test successivi, l'ipotesi nulla è che il rango di  $(\Pi) = 1, 2, \ldots$  mentre l'ipotesi alternativa sarà rank $(\Pi) = 2, 3, \ldots$ 

Nel primo test di ipotesi, se il rango della matrice è pari a zero, quindi se accettiamo l'ipotesi nulla, l'autovalore più grande sarà pari a zero, quindi non ci sarà presenza di cointegrazione. Se l'autovalore più grande  $\lambda_1$  non è zero, il rango della matrice è almeno uno e quindi ci potrebbero essere più vettori di cointegrazione. Dopo il primo test di ipotesi si passa al secondo, andando a testare se il secondo più grande autovalore  $\lambda_2$  è zero. Se questo autovalore è pari a zero, il test si conclude e ci sarà esattamente un solo vettore di cointegrazione. Se anche in questo caso rifiutiamo l'ipotesi nulla dovremmo costruire un altro test di ipotesi, procedendo in questo modo fino a quando l'ipotesi nulla dell'autovalore pari a zero non può essere rifiutata. Il test statistico è il seguente:

 $LR(r_0, r_0 + 1) = -Tln(1 - \lambda_{r0+1})$ 

Dove LR( $r_0, r_0 + 1$ ) corrisponde a questo test di ipotesi:

```
H<sub>0</sub>: rank(\Pi) = r<sub>0</sub>
H<sub>1</sub>: rank(\Pi) = r_0 + 1
```
Per esempio, l'ipotesi che rank(**Π**) = 0 contro l'alternativa che rank(**Π**) = 1 è verificato attraverso questo test statistico  $LR(0,1) = -T\ln(1-\lambda_1)^6$ .

*<sup>6</sup> "The Johansen Tests for Cointegration" Gerald P. Dwyer, Aprile 2015.*

#### <span id="page-22-0"></span>3.2.2-TRACE TEST

Il *trace test* va a testare quando il rango della matrice **Π** è pari a r0. Il sistema di ipotesi può essere scritto come:

$$
H_0: rank(\mathbf{\Pi}) = r_0
$$

$$
H_1: r_0 < rank(\mathbf{\Pi}) \le n
$$

Dove *n* è il massimo numero possibile di vettori di cointegrazione. Per i test successivi nel caso in cui l'ipotesi nulla sia rifiutata, il test d'ipotesi sarà il seguente:

H<sub>0</sub>: rank(**II**) = 
$$
r_0 + 1
$$
  
H<sub>1</sub>:  $r_0 + 1 <$  rank(**II**)  $\leq n$ 

Il test di ipotesi procede come nel caso del *maximum eigenvalue test*. Il test statistico utilizzato è il seguente:

$$
LR(r_0,n) = -T\sum_{i=r_0+1}^{n} \ln(1-\lambda_i)
$$

Dove LR(r0,n) è la statistica del rapporto di probabilità per testare dove il rango di (**Π**) è uguale a r contro l'ipotesi alternativa che il rango di (**Π**) è minore o uguale di *n*. Per esempio, se il sistema di ipotesi è il seguente:

H<sub>0</sub>: rank(
$$
\Pi
$$
) = 0  
H<sub>1</sub>: rank( $\Pi$ )  $\leq n$ 

Il test statistico sarà pari a:

$$
LR(0,n) = -T\sum_{i=1}^{n} \ln (1 - \lambda_i)^7
$$

<sup>7</sup> *"The Johansen Tests for Cointegration" Gerald P. Dwyer, Aprile 2015.*

#### <span id="page-23-0"></span>3.2.3-TEST DI JOHANSEN SULLE TRE VARIABILI

Il numero di ritardi utilizzati per la conduzione di questo test è stato scelto direttamente da GRETL ed è pari a quattro, inoltre la costante sarà non vincolata, mentre il trend sarà vincolato.

Test di Johansen: Numero di equazioni = 3 Ordine dei ritardi = 4 Periodo di stima: 1996:1 - 2019:4 (T = 96) Caso 4: trend vincolato, costante non vincolata

Log-verosimiglianza = 1447,93 (termine costante incluso: 1175,49)

Rango Autovalore Test traccia p-value Test Lmax p-value 0 0,21620 40,298 [0,0883] 23,385 [0,1015] 1 0,11481 16,913 [0,4296] 11,708 [0,4554] 2 0,052774 5,2049 [0,5752] 5,2049 [0,5767] Corretto per ampiezza campionaria  $(df = 82)$ Rango Test traccia p-value 0 40,298 [0,1032] 1 16,913 [0,4450] 2 5,2049 [0,5776] Autovalore 0,21620 0,11481 0,052774 Beta (vettori di cointegrazione) l\_Italy 17,571 -34,902 -98,585 l\_France -30,529 67,020 118,43 l\_Germany 61,811 22,674 2,3047 trend -0,13425 -0,26412 -0,36588 Alfa (vettori di aggiustamento) l\_Italy -0,0010963 -0,00073401 0,00097515 l\_France -0,00052076 -0,0011009 0,00011908 l\_Germany -0,0031974 -0,00034192 -2,2716e-005 Beta rinormalizzato l\_Italy 1,0000 -0,52077 -42,775 l\_France -1,7374 1,0000 51,384 l\_Germany 3,5177 0,33831 1,0000 trend -0,0076404 -0,0039410 -0,15875 Alfa rinormalizzato l\_Italy -0,019264 -0,049193 0,0022475 l\_France -0,0091504 -0,073783 0,00027444 l\_Germany -0,056182 -0,022916 -5,2354e-005 Matrice di lungo periodo (alfa \* beta') l\_Italy l\_France l\_Germany trend l\_Italy -0,089782 0,099760 -0,082161 -1,5731e-005 l\_France 0,017534 -0,043783 -0,056876 0,00031712 l\_Germany -0,042009 0,072007 -0,20544 0,00052788

Possiamo notare che il p-value del *trace test* porta a rifiutare l'ipotesi nulla al 10%, quindi ci suggerisce presenza di cointegrazione, mentre il p-value del *maximum eigenvalue test*

porta all'accettazione dell'ipotesi nulla. Quindi, dato che il test ci dà risultati ambigui proveremo ad utilizzarlo testando solo due variabili per volta.

Cominciamo testando la presenza di cointegrazione tra il PIL italiano e il PIL francese. Il numero di ritardi è sempre scelto da GRETL con trend vincolato e costante non vincolata.

Test di Johansen: Numero di equazioni = 2 Ordine dei ritardi = 4 Periodo di stima: 1996:1 - 2019:4 (T = 96) Caso 4: trend vincolato, costante non vincolata

Log-verosimiglianza = 1076,52 (termine costante incluso: 804,084)

Rango Autovalore Test traccia p-value Test Lmax p-value 0 0,091593 14,493 [0,6225] 9,2220 [0,7047] 1 0,053425 5,2709 [0,5663] 5,2709 [0,5677] Corretto per ampiezza campionaria  $(df = 86)$ Rango Test traccia p-value  $0 \quad 14,493 \, [0,6361]$  1 5,2709 [0,5685] Autovalore 0,091593 0,053425 Beta (vettori di cointegrazione) 1 Italy -50,471 93,465 l\_France 92,067 -107,63 trend -0,26950 0,32209 Alfa (vettori di aggiustamento) l\_Italy -0,00053868 -0,0011837 l\_France -0,00099672 -0,00030143 Beta rinormalizzato l\_Italy 1,0000 -0,86843 l\_France -1,8242 1,0000 trend 0,0053396 -0,0029927 Alfa rinormalizzato l\_Italy 0,027188 0,12740 l\_France 0,050306 0,032442 Matrice di lungo periodo (alfa \* beta') l\_Italy l\_France trend l\_Italy -0,083449 0,077803 -0,00023609 l\_France 0,022132 -0,059323 0,00017152

In questo caso possiamo notare come il p-value di entrambi i test sia superiore a 0.1%, quindi possiamo accettare l'ipotesi nulla e affermare che tra queste due variabili non ci sia presenza di cointegrazione.

Procediamo ora applicando il test di Johansen tra il PIL italiano e il PIL tedesco, utilizzando le stesse condizioni del test precedente.

Test di Johansen: Numero di equazioni = 2 Ordine dei ritardi = 4 Periodo di stima: 1996:1 - 2019:4 (T = 96) Caso 4: trend vincolato, costante non vincolata Log-verosimiglianza = 1000,86 (termine costante incluso: 728,428) Rango Autovalore Test traccia p-value Test Lmax p-value  $\begin{bmatrix} 0 & 0.19262 & 26,705 & [0,0371] & 20,540 & [0,0309] \end{bmatrix}$  1 0,062201 6,1651 [0,4502] 6,1651 [0,4513] Corretto per ampiezza campionaria  $(df = 86)$ Rango Test traccia p-value 0 26,705 [0,0406] 1 6,1651 [0,4519] Autovalore 0,19262 0,062201 Beta (vettori di cointegrazione) l\_Italy -2,4538 -20,194 l\_Germany 62,121 -7,6076<br>trend -0.22137 0.015304  $-0,22137$  0,015304 Alfa (vettori di aggiustamento) l\_Italy -0,00098335 0,0012407 l\_Germany -0,0031656 0,00019960 Beta rinormalizzato l\_Italy 1,0000 2,6545 l\_Germany -25,316 1,0000 trend 0,090215 -0,0020117 Alfa rinormalizzato l\_Italy 0,0024130 -0,0094385 l\_Germany 0,0077678 -0,0015185 Matrice di lungo periodo (alfa \* beta') l\_Italy l\_Germany trend l Italy -0,022642 -0,070526 0,00023667

l\_Germany 0,0037369 -0,19817 0,00070382

In questo caso l'ipotesi nulla viene rifiutata in entrambi i casi al 10% quindi possiamo affermare che ci sia cointegrazione tra queste due variabili e che sia presente un solo vettore di cointegrazione.

Ora non ci resta che testare la presenza di cointegrazione nella combinazione mancate tra le nostre variabili, ovvero tra il PIL francese e quello tedesco, sempre utilizzando le stesse condizioni dei test precedenti.

Test di Johansen: Numero di equazioni = 2 Ordine dei ritardi = 4 Periodo di stima: 1996:1 - 2019:4 (T = 96) Caso 4: trend vincolato, costante non vincolata Log-verosimiglianza = 1041,95 (termine costante incluso: 769,516) Rango Autovalore Test traccia p-value Test Lmax p-value 0 0,19135 32,499 [0,0052] 20,389 [0,0327] 1 0,11851 12,110 [0,0573] 12,110 [0,0570] Corretto per ampiezza campionaria  $(df = 86)$ Rango Test traccia p-value 0 32,499 [0,0059] 1 12,110 [0,0569] Autovalore 0,19135 0,11851 Beta (vettori di cointegrazione) 1 France -4,8092 23,265 l\_Germany 61,497 16,440<br>trend -0.20908 -0.10968  $-0,20908$   $-0,10968$ Alfa (vettori di aggiustamento) l\_France -0,00061725 -0,0011625 l\_Germany -0,0031211 -0,00029119 Beta rinormalizzato l\_France 1,0000 1\_France 1,0000 1,4152<br>1\_Germany -12,788 1,0000 trend 0,043475 -0,0066716 Alfa rinormalizzato l\_France 0,0029684 -0,019111 l\_Germany 0,015010 -0,0047871 Matrice di lungo periodo (alfa \* beta') l\_France l\_Germany trend l France  $-0,024076$   $-0,057070$  0,00025655 l\_Germany 0,0082352 -0,19672 0,00068448

Anche in questo caso rifiutiamo l'ipotesi nulla al 10% per entrambi i test, quindi possiamo affermare che tra queste due variabili ci sia presenza di cointegrazione.

Dato che, testando solamente due variabili alla volta, notiamo che in due casi su tre troviamo presenza di cointegrazione possiamo dire che tra le tre variabili ci sia un qualche grado di cointegrazione. Per questo motivo, utilizzando un numero di ritardi diverso da quello proposto da GRETL, possiamo arrivare a conclusioni diverse rispetto a quelle precedenti utilizzando tutte e tre le variabili assieme. Il numero di ritardi in questo caso è

pari a tre, ovvero un ritardo in meno rispetto a quello proposto da GRETL.

Numero di equazioni = 3 Ordine dei ritardi = 3 Periodo di stima: 1995:4 - 2019:4 (T = 97) Caso 4: trend vincolato, costante non vincolata Log-verosimiglianza = 1458,67 (termine costante incluso: 1183,4) Rango Autovalore Test traccia p-value Test Lmax p-value 0 0,21899 41,735 [0,0639] 23,975 [0,0848] 1 0,11599 17,760 [0,3678] 11,959 [0,4316] 2 0,058045 5,8004 [0,4962] 5,8004 [0,4974] Corretto per ampiezza campionaria  $(df = 86)$ Rango Test traccia p-value 0 41,735 [0,0750] 1 17,760 [0,3821] 2 5,8004 [0,4981] Autovalore 0,21899 0,11599 0,058045 Beta (vettori di cointegrazione) l\_Italy 12,635 14,634 -101,37 l France -19,561 2,6676 135,25<br>1 Germany 57,467 8,8877 8,276 l\_Germany 57,467 8,8877 8,2760 trend -0,14813 -0,021365 -0,42981 Alfa (vettori di aggiustamento) l\_Italy -0,0013886 -0,0013193 0,00060419 l\_France -0,00088336 -0,00089457 -0,00033188 l\_Germany -0,0032526 0,00021441 2,4850e-005 Beta rinormalizzato 1 Italy 1,0000 5,4856 -12,248<br>1 France -1,5482 1,0000 16.34  $-1,5482$   $1,0000$   $16,342$ l\_Germany 4,5482 3,3317 1,0000 trend -0,011723 -0,0080089 -0,051935 Alfa rinormalizzato l\_Italy -0,017546 -0,0035194 0,0050002 l\_France -0,011162 -0,0023864 -0,0027466 l\_Germany -0,041097 0,00057196 0,00020566 Matrice di lungo periodo (alfa \* beta') l Italy 1 France 1 Germany trend l\_Italy -0,098096 0,10536 -0,086526 -2,5807e-005 l\_France 0,0093889 -0,029993 -0,061462 0,00029261 l\_Germany -0,040479 0,067558 -0,18481 0,00046654

Test di Johansen:

In questo caso, diversamente dallo stesso test fatto utilizzando quattro ritardi, vediamo che l'ipotesi nulla di non cointegrazione viene rifiutata al 10%, quindi possiamo affermare che tra le nostre tre variabili c'è presenza di cointegrazione, quindi sarà possibile stimare un modello VECM, di cui ne parleremo in seguito.

#### <span id="page-28-0"></span>3.3-MODELLO VAR (VECTOR AUTOREGRESSION)

Il modello VAR è un modello multivariato dinamico che include nello stesso momento diverse variabili, ognuna di queste presa come endogena (determinata all'interno del sistema stesso) e regredita sui propri ritardi e sui ritardi di tutte le altre in un sistema di ordine finito.

Questo modello è utile quando si vogliono prevedere diverse serie storiche utilizzando un solo modello, come nel nostro caso. L'ordine dei ritardi di questo modello è dato da *p*, quindi un modello VAR(p) con tre variabili  $x_{t1}$ ,  $x_{t2}$  e  $x_{t3}$  (k=3) è dato dalle seguenti equazioni:

$$
x_{t1} = \delta_1 + \alpha_{11}x_{t-1,1} + \alpha_{12}x_{t-1,2} + \alpha_{13}x_{t-1,3} + \dots + \alpha_{11}x_{t-p,1} + \alpha_{12}x_{t-p,2}
$$
  
+  $\alpha_{13}x_{t-p,3} + u_{t1}$   

$$
x_{t2} = \delta_2 + \alpha_{21}x_{t-1,1} + \alpha_{22}x_{t-1,2} + \alpha_{23}x_{t-1,3} + \dots + \alpha_{21}x_{t-p,1} + \alpha_{22}x_{t-p,2}
$$
  
+  $\alpha_{23}x_{t-p,3} + u_{t2}$   

$$
x_{t3} = \delta_3 + \alpha_{31}x_{t-1,1} + \alpha_{32}x_{t-1,2} + \alpha_{33}x_{t-1,3} + \dots + \alpha_{31}x_{t-p,1} + \alpha_{32}x_{t-p,2}
$$
  
+  $\alpha_{33}x_{t-p,3} + u_{t3}$ 

I parametri vengono stimati usando il metodo OLS in ogni equazione e se le stime sono consistenti e il modello si comportante normalmente con grandi campioni è possibile fare inferenza normalmente, utilizzando gli stessi intervalli di confidenza e gli stessi test statistici. Dato che per la stima di questo modello tutte le variabili devono essere stazionarie, per la sua costruzione prenderemo la prima differenza di tutte le variabili prese in esame. Inoltre, possiamo dire che un modello VAR è stabile solo se le radici dei coefficienti stimati sono minori di uno in valore assoluto. Prima di andare a stimare il modello VAR è necessario scegliere il "giusto" numero di ritardi da includere nel modello, in quanto se includiamo troppi ritardi questo causerà una perdita di gradi di libertà, mentre se ne includeremo troppi pochi il nostro modello sarà impreciso e l'autocorrelazione dei termini di errore porterà a stimatori inefficienti o potremmo ricevere risultati sbagliati. Per il calcolo del numero "giusto" di ritardi da utilizzare per la stima del nostro modello VAR ci serviremo dei criteri AIC e BIC.

Il criterio AIC (*Akaike Information Criterion*) si calcola utilizzando la seguente formula:

$$
AIC(p)=\ln\left(\frac{\text{SSR}(p)}{T}\right) + (p+1)\frac{2}{T}
$$

In cui per SSR si intende la somma dei quadrati dei residui della stima di AR(p), *p* indica il numero di ritardi considerati, mentre *T* indica il tempo preso in esame. Per quanto riguarda il criterio BIC (*Bayesian Information Criterion*) l'equazione per ricavarlo è la seguente:

$$
\text{BIC}(p) = \ln\left(\frac{\text{SSR}(p)}{T}\right) + (p+1)\frac{\ln T}{T}
$$

L'ordine di ritardo scelto per il nostro modello sarà il migliore, ovvero quello minimizzato per entrambi i criteri. Uno dei problemi che si possono riscontrare andando a stimare un modello VAR è quello della presenza di troppi parametri, in quanto, se noi abbiamo *g* equazioni con *g* variabili e abbiamo *k* ritardi per ogni variabile in ogni equazione, andremo a stimare (*g + kg<sup>2</sup>* ) parametri e risulta difficile interpretare questi coefficienti. Il problema principale risultate è il fatto di dover stimare molti parametri con troppe poche informazioni che renderebbe impossibile la stima del modello.

#### <span id="page-29-0"></span>3.3.1-SELEZIONE DEI RITARDI DEL VAR

Sistema VAR, ordine massimo ritardi 8

Gli asterischi indicano i valori migliori (ossia minimizzati) dei rispettivi criteri di informazione, AIC = criterio di Akaike, BIC = criterio bayesiano di Schwartz e HQC = criterio di Hannan-Quinn. ritardi logver p(LR) AIC BIC HQC 1 1096,18145 -23,762230\* -23,348352\* -23,595256\* 2 1098,30754 0,89405 -23,611155 -22,948950 -23,343996 3 1102,53932 0,48819 -23,506359 -22,595827 -23,139016 4 1111,03546 0,04884 -23,495285 -22,336427 -23,027758 5 1115,24179 0,49315 -23,389929 -21,982744 -22,822218 6 1121,43106 0,19280 -23,328155 -21,672643 -22,660259 7 1123,28133 0,92999 -23,171018 -21,267180 -22,402938 8 1127,08413 0,57433 -23,056794 -20,904629 -22,188530

Come si può notare sia il criterio AIC che il criterio BIC ci dice che il miglior numero di ritardi per stimare il VAR con le nostre variabili è pari a uno, quindi andremo a stimare un VAR(1).

#### <span id="page-30-0"></span>3.3.2-STIMA DEL MODELLO VAR

Sistema VAR, ordine ritardi 1<br>Stime OLS usando le osservazioni 1995:3-2019:4 (T = 98)<br>Log-verosimiglianza = 1178,1528<br>Determinante della matrice di covarianza = 7,2515112e-015<br>NTC = 03.79.79 AIC = -23,7378<br>BIC = -23,3422<br>HQC = -23,5778  $nQC = -23, 5776$ <br>Test portmanteau: LB(24) = 224,973, df = 207 [0,1863]

Equazione 1: d\_1\_Italy

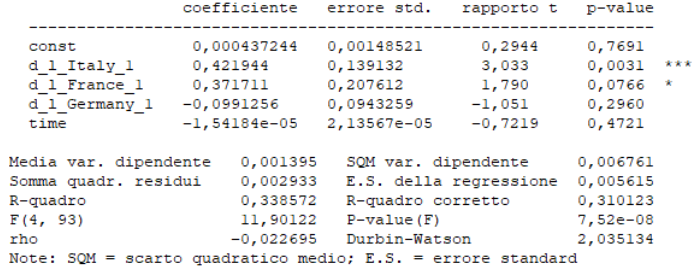

Test F per zero vincoli:

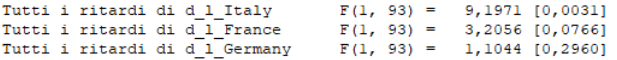

Equazione 2: d\_1\_France

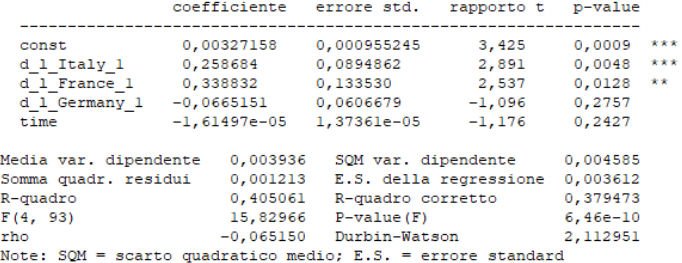

Test F per zero vincoli:

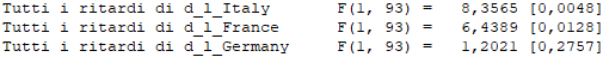

Equazione 3: d\_1\_Germany

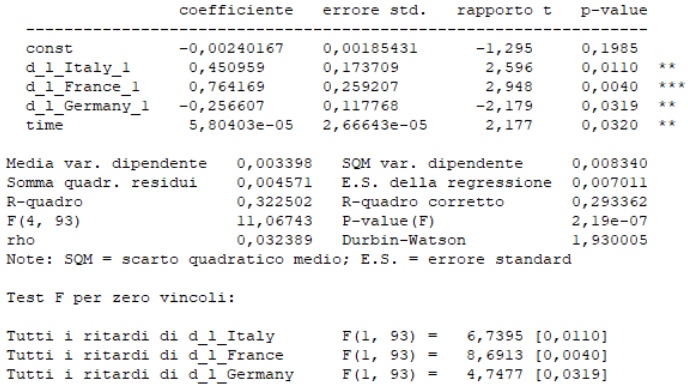

Nell'equazione 1 la variabile dipendente è il tasso di crescita del PIL italiano, il quale viene spiegato in modo significativo dal ritardo di un periodo dello stesso tasso e dal ritardo di un periodo del tasso di crescita del PIL francese, mentre il ritardo primo del

tasso di crescita del PIL tedesco non è significato in questa regressione. Anche nell'equazione 2 possiamo trarre conclusioni simili, in quanto il ritardo di un periodo del tasso di crescita del PIL tedesco non è significativo per spiegare il tasso di crescita del PIL francese, mentre le altre variabili sono significative. La situazione cambia nell'equazione 3, in cui nella spiegazione del tasso di crescita del PIL tedesco tutte le variabili sono significative.

Inoltre, per andare a vedere se il nostro modello è stazionario dobbiamo verificare che le radici inverse del VAR, in relazione al cerchio unitario, siano sempre minori di uno.

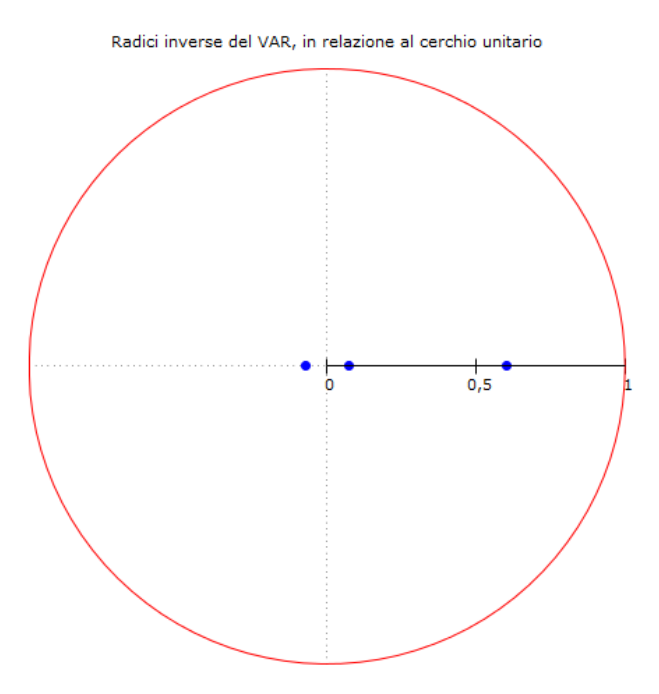

Guardando il grafico si può notare come le radici siano sempre minori di uno, quindi possiamo confermare la stazionarietà del nostro modello VAR.

Inoltre, per avere conferma della validità del modello è necessario sottoporre il nostro modello a un test di autocorrelazione dei residui.

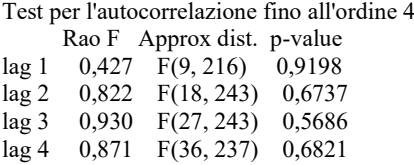

In questo caso il p-value è sempre maggiore dello 0,1%, quindi non possiamo rifiutare l'ipotesi nulla e concludiamo che non c'è autocorrelazione dei residui. Possiamo dire che gli stimatori sono consistenti e che i nostri dati sono distribuiti indipendentemente. Il test di autocorrelazione è stato fatto fino all'ordine quattro in quanto GRETL suggerisce quest'ordine.

#### <span id="page-32-0"></span>3.4-MODELLO VECM

Possiamo definire il VECM (*Vector Error Correction Model*) come un particolare modello di VAR utilizzato nel caso in cui le variabili sono stazionarie nella loro differenza prima. Il VECM, a differenza del VAR, tiene in considerazione le relazioni di cointegrazione tra le variabili. Prendendo tre serie storiche  $x_{t1}$ ,  $x_{t2}$  e  $x_{t3}$  non stazionarie, ma che diventano stazionarie una volta presa la loro differenza prima, possiamo prendere tale differenza e stimare il modello utilizzando il metodo dei minimi quadrati. Nella formula per la stima del VECM qui riportata si considera un solo vettore di cointegrazione, come nel nostro caso:

$$
\begin{pmatrix}\n\Delta x_{t1} \\
\Delta x_{t2} \\
\Delta x_{t3}\n\end{pmatrix} = \begin{pmatrix}\n\delta_1 \\
\delta_2 \\
\delta_3\n\end{pmatrix} + \begin{pmatrix}\n\alpha_{11} & \alpha_{12} & \alpha_{13} \\
\alpha_{21} & \alpha_{22} & \alpha_{23} \\
\alpha_{31} & \alpha_{32} & \alpha_{33}\n\end{pmatrix} \begin{pmatrix}\n\Delta x_{t-1,1} \\
\Delta x_{t-1,2} \\
\Delta x_{t-1,3}\n\end{pmatrix} + \begin{pmatrix}\n\gamma_{11} \\
\gamma_{21} \\
\gamma_{31}\n\end{pmatrix} (\beta_{11} \quad \beta_{12} \quad \beta_{13}) \begin{pmatrix}\nx_{t-2,1} \\
x_{t-2,2} \\
x_{t-2,3}\n\end{pmatrix} \\
+ \begin{pmatrix}\nu_{t1} \\
u_{t2} \\
u_{t3}\n\end{pmatrix}
$$

Se  $x_{t1}$ ,  $x_{t2}$  e  $x_{t3}$  sono I(1) e cointegrate, allora il sistema di equazioni permette la relazione di cointegrazione tre le variabili I(1). La matrice composta da  $\gamma_p e \beta_p$  è chiamata meccanismo a correzione dell'errore (error-correction mechanism) ed è proprio questo che differenzia il modello VAR dal modello VECM, in quanto questa matrice in un modello VAR è composta solo da zeri, quindi non è rilevante nella sua costruzione. Il modello VECM è utile in quanto permette di utilizzare serie non stazionarie ma stazionarie nella loro differenza prima e questo evita perdita di utili informazioni. Inoltre, mentre per quanto riguarda il modello VAR possiamo ricavare informazioni solo sull'andamento di breve periodo delle variabili, con il modello VECM possiamo avere informazioni sia di breve che di lungo periodo.

Inoltre, per la stima di questo modello utilizzeremo un numero di ritardi pari a quello del test di Johansen visto in precedenza.

#### <span id="page-33-0"></span>3.4.1-STIMA DEL MODELLO VECM

Prendiamo tre come numero di ritardi per la stima del modello VECM in quanto è lo stesso numero di ritardi con cui avevamo trovato presenza di cointegrazione tra le nostre tre variabili utilizzando il test di Johansen. Inoltre, coerentemente sempre con il test di Johansen fatto in precedenza, stimeremo il modello vincolando il trend ma con costante non vincolata.

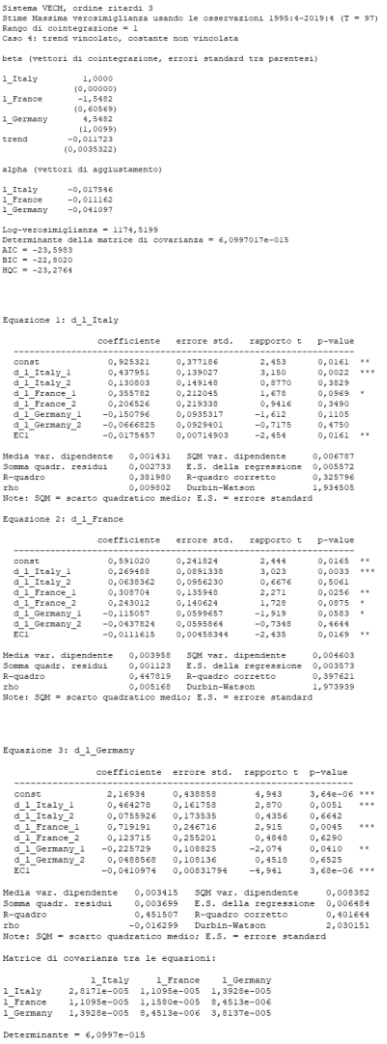

Dato che, considerando tutte e tre le equazioni, i coefficienti che vengono ritardati due volte sono sempre non significativi, tranne nell'equazione 2 in cui è significativo al 10% solo una variabile con questo numero di ritardi, andiamo a stimare nuovamente il nostro modello VECM, utilizzando un numero di ritardi inferiore, ovvero pari a due.

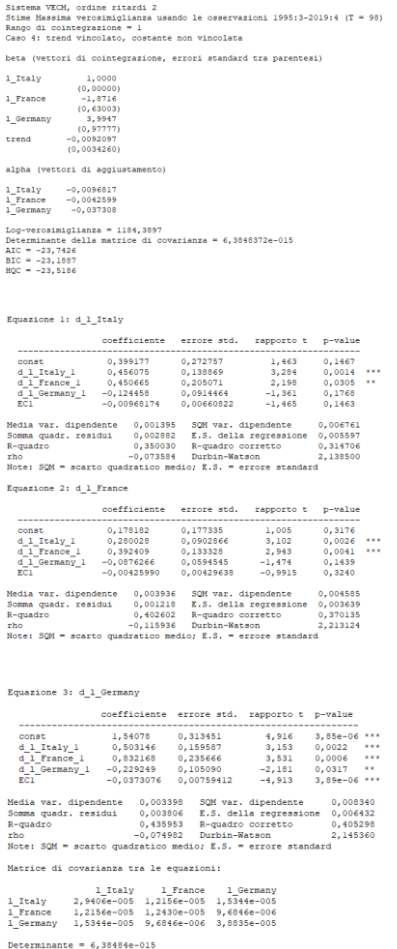

In questo caso le conclusioni che possiamo ricavare da questo modello sono simili a quelle fatte modello VAR, infatti nell'equazione 1 vediamo come le variabili siano tutte significative tranne per la variabile riguardante il PIL tedesco. Identica conclusione per quanto riguarda l'equazione 2, mentre nel caso dell'equazione 3 tutte le variabili sono significative. A conferma dei risultati trovati in precedenza nel test di Johansen, possiamo notare come l'unico meccanismo a correzione dell'errore (indicato con EC1 nell'output di GRETL) significativo è quello nell'equazione 3, ovvero dove la variabile dipendente è il tasso di crescita tedesco, infatti con il PIL tedesco, qualsiasi fosse il numero di ritardi considerati, avevamo sempre riscontrato la presenza di cointegrazione con le altre due variabili.

Come già visto per il modello VAR, anche in questo caso, andiamo a testare la presenza di autocorrelazione attraverso il test LMTEST proposto da GRETL, utilizzando sempre quattro come numero ritardi.

Test per l'autocorrelazione fino all'ordine 4

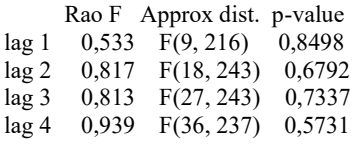

Il p-value è sempre maggiore del 10%, quindi non possiamo rifiutare l'ipotesi nulla e concludiamo che non c'è autocorrelazione dei residui. Possiamo dire che gli stimatori sono consistenti e i nostri dati sono distribuiti indipendentemente.

#### <span id="page-35-0"></span>3.5-FUNZIONE DI IMPULSO-RISPOSTA

Le funzioni di risposta agli impulsi (IRF) valutano la risposta dell'intero modello VAR (o VECM) rispetto a uno shock esogeno, un "impulso" o un'innovazione. Queste funzioni identificano la risposta della variabile dipendente nel modello a uno shock nel termine di errore, mantenendo costanti tutte le altre parti del modello. La funzione di impulsorisposta si riferisce alla reazione di un qualsiasi sistema dinamico in risposta a qualche cambiamento esterno<sup>8</sup>. L'idea principale è quella di vedere per quanto tempo e in che modo le variabili nel modello si influenzano dinamicamente l'un l'altro, dato uno shock pari a una deviazione standard nel termine di errore. Per esempio, prendendo un VAR(1) bivariato come questo:

$$
y_t = \beta_{10} + \beta_{11}y_{t-1} + \alpha_{11}x_{t-1} + u_{1t}
$$

$$
x_t = \beta_{20} + \beta_{21}x_{t-1} + \alpha_{21}y_{t-1} + u_{2t}
$$

Un cambiamento in  $u_{1t}$  provocherà un immediato cambiamento in  $y_t$ , che di conseguenza cambierà anche *x<sup>t</sup>* e quindi anche *y* durante il prossimo periodo. Attraverso questa funzione possiamo esaminare per quanto tempo e con quanta forza uno shock nell'equazione data può influenzare tutte le variabili del sistema. Inoltre, in quest'analisi delle funzioni di impulso risposta andremo ad includere l'intervallo di confidenza bootstrap.

*<sup>8</sup> "Impulse-Response function Analysis: An application to macroeconomy dato of China" di Cao Lu & Zhou Xin*

#### <span id="page-36-0"></span>3.5.1-FUNZIONE DI IMPULSO-RISPOSTA NEL MODELLO VAR

Andremo ad analizzare un solo gruppo di grafici di impulso-risposta, andando a scegliere quello che meglio descrive il comportamento delle variabili analizzate<sup>9</sup>. L'ordinamento di Cholesky scelto è il seguente:

- d 1 Italy
- d 1 France
- d 1 Germany

Inoltre, l'orizzonte di previsione scelto è pari a 10 trimestri, in quanto gli shock unitari delle variabili influenzano massimo un periodo di questa durata, ovvero pari a due anni e mezzo.

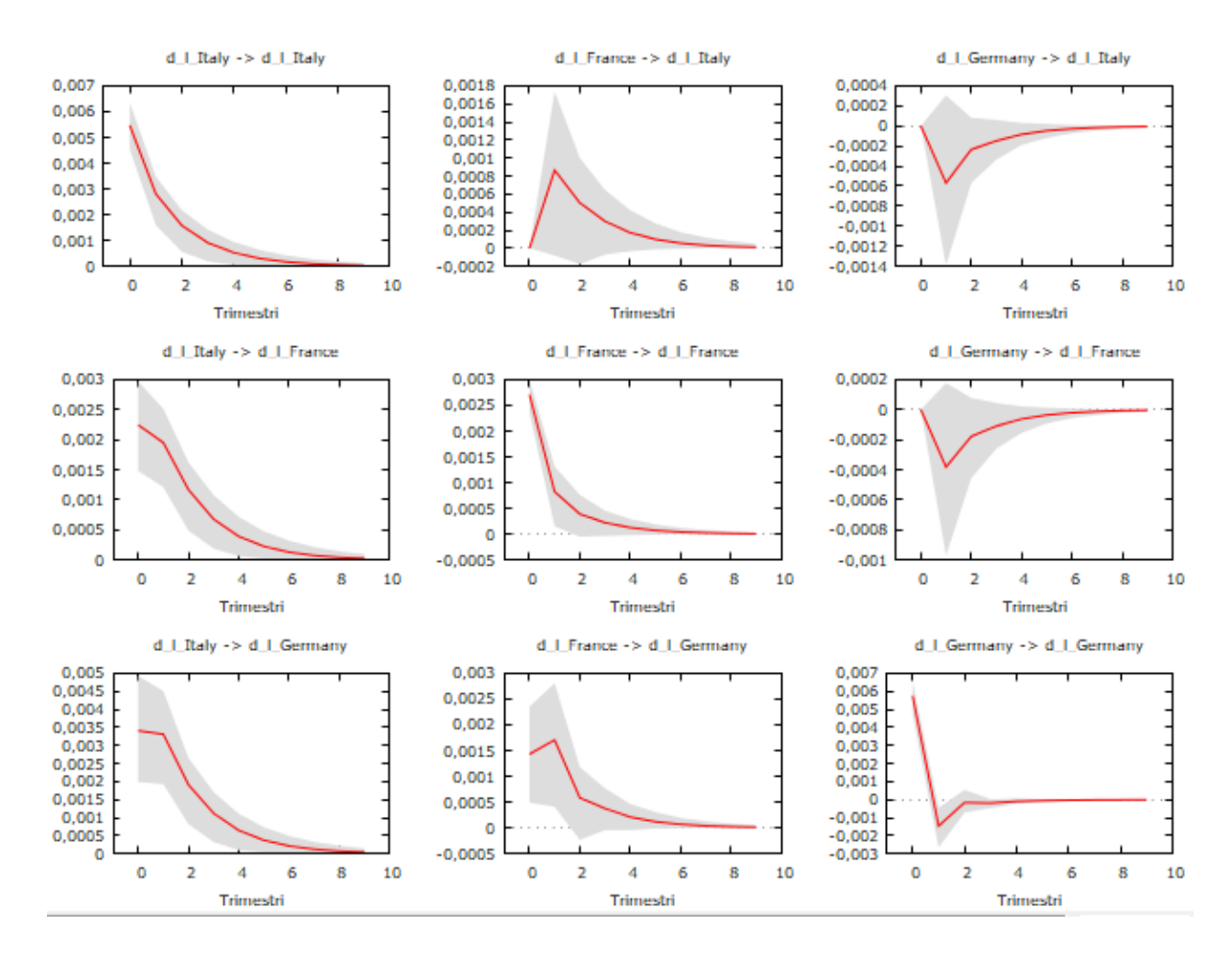

*6-Funzione di impulso risposta del modello VAR, ordinamento IT, FR, GER.*

<sup>9</sup> I gruppi di grafici con gli altri ordinamenti si trovano nell'appendice. Non sono stati analizzati in quanto molto simili e ripetitivi.

Uno shock pari a una deviazione standard del termine d'errore della variabile del tasso di crescita italiano provoca un effetto positivo sulle altre variabili in tutti i casi. Questo effetto è massimo nel momento in cui si verifica lo shock e poi tende a diminuire fino a tendere allo zero intorno all'ottavo trimestre, ovvero dopo due anni. Ulteriore evidenza si può avere osservando i valori sotto riportati, in cui i massimi sono pari al primo periodo.

```
Risposte a uno shock in d 1 Italy pari a un errore standard
periodo
             d 1 Italy d 1 France d 1 Germany
            0.0054703
                           0.0022452
                                            0.0034036
   \mathbf{1}0,0033092
   \overline{2}0,0028053 0,0019494
   \overline{3}0,0015803
                           0,00116610,0019056
          0,00091136 0,00067716
                                            0,0011148
   \overline{a}0,00052575 0,00039105 0,00064239
   \overline{5}0,00030351 0,00022577 0,00037107<br>0,00030351 0,00022577 0,00037107<br>0,00017521 0,00013033 0,00021418
   -6
   \mathcal{L}0,00010114 7,5237e-005
   8<sup>1</sup>0,00012365
        5,8386e-005 4,3432e-005 7,1376e-005
   G
  10<sup>-10</sup>3,3705e-005 2,5072e-005 4,1204e-005
```
Per quanto riguarda le risposte a uno shock del tasso di crescita francese pari a un errore standard vediamo come, nel primo periodo, il tasso di crescita italiano non risponda, mentre già nel secondo trimestre l'effetto sia positivo e che successivamente tenda a diminuire fino ad arrivare vicino allo zero al sesto periodo. Diversa è la risposta delle altre due variabili a uno shock di questo tipo, infatti per entrambe l'effetto è fin da subito positivo e tende ad avvicinarsi allo zero intorno al sesto trimestre. L'unica differenza tra questi due è il fatto che il picco per il tasso di crescita francese si raggiunge nel primo periodo, mentre per il tasso di crescita tedesco questo avviene nel secondo.

```
Risposte a uno shock in d 1 France pari a un errore standard
```
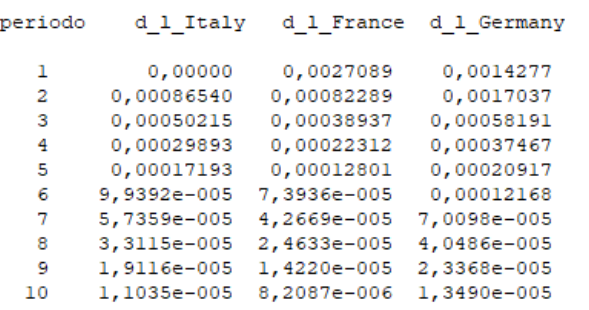

Parlando delle risposte a uno shock del tasso di crescita tedesco pari a un errore standard possiamo notare come le variabili riguardanti il tasso di crescita italiano e quello francese inizialmente non risentano di questo shock, mentre nei tre periodi successivi questo shock provochi effetti negativi ad entrambe, fino ad azzerarsi durante il quinto trimestre.

Diverso è l'effetto di questo shock sul tasso di crescita tedesco, in quanto inizialmente ha un effetto positivo, per poi diventare negativo già nel secondo trimestre fino ad azzerarsi poco dopo un anno.

Risposte a uno shock in d 1 Germany pari a un errore standard periodo d\_1\_Italy d\_1\_France d\_1\_Germany  $0,00000$  $0,00000$ 0,0057466  $\mathbf{1}$  $-0,00056963 -0,00038224$  $-0,0014746$  $\mathcal{D}$  $-0,00023626 -0,00017878 -0,00017058$  $\overline{\mathbf{3}}$  $-0,00014924$   $-0,00011035$   $-0,00019939$ <br> $-8,4223e-005$   $-6,2732e-005$   $-0,00010046$  $\overline{4}$ 5. 6  $-4,8897e-005 -3,6361e-005 -6,0140e-005$  $-2,8186e-005 -2,0969e-005 -3,4404e-005$  $-1,6277e-005 -1,2108e-005 -1,9906e-005$  $\mathbf{R}$  $\mathbf{Q}$  $-9,3954e-006 -6,9890e-006 -1,1485e-005$  $10<sup>°</sup>$  $-5,4238e-006 -4,0346e-006 -6,6307e-006$ 

#### <span id="page-38-0"></span>3.5.2-FUNZIONE DI IMPULSO-RISPOSTA NEL MODELLO VECM

Anche in questo caso andremo ad analizzare un solo gruppo di grafici, ovvero quello che descrive al meglio le funzioni di impulso risposta delle nostre variabili<sup>10</sup>. L'ordinamento di Cholesky scelto è lo stesso utilizzato nel caso precedente, ovvero il seguente:

- l\_Italy
- 1 France
- 1 Germany

Inoltre, è importante sottolineare come per questo modello per qualsiasi ordinamento di Cholesky scelto, le funzioni di impulso risposta non cambiano. In questo caso l'orizzonte temporale scelto è di 20 periodo in quanto gli impulsi, come vedremo, non influenzano solo il breve ma anche il lungo periodo.

 $10$  I gruppi di grafici con gli altri ordinamenti si trovano nell'appendice. Non sono stati analizzati in quanto molto simili e ripetitivi.

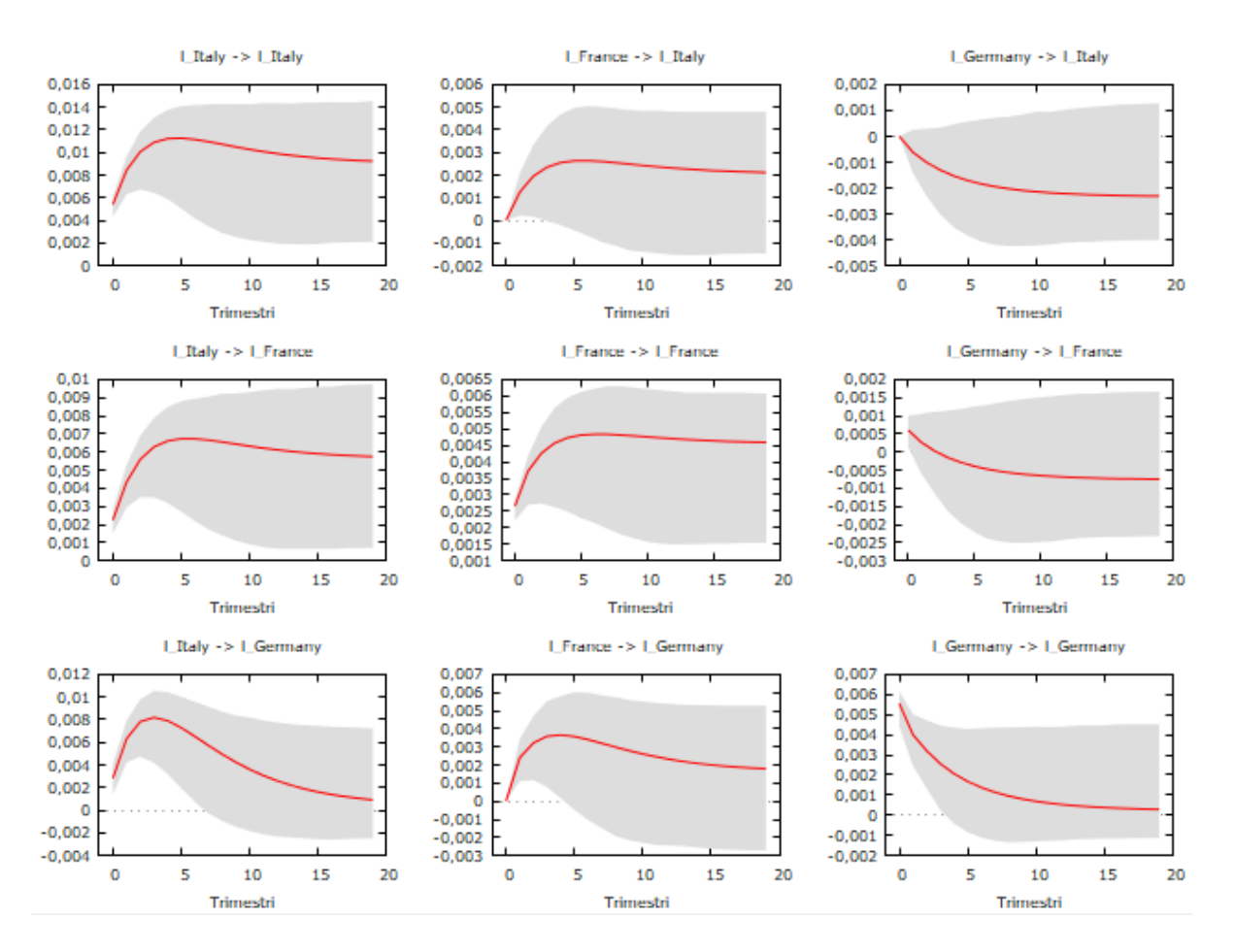

*7-Funzione IRF del modello VECM, ordinamento IT, FR, GER. Elaborato GRETL..*

Uno shock pari a una deviazione standard nella variabile del PIL italiano comporta una risposta positiva in tutte le altre variabili. In tutti i casi il picco non si ha nel trimestre successivo allo shock ma, per quanto riguarda il PIL italiano e francese, si ha nel sesto trimestre, mentre per quanto riguarda il PIL tedesco questo avviene a un anno dallo shock. In tutti i casi gli effetti non sono solo di breve periodo ma anche di lungo, infatti possiamo vedere come le variabili anche dopo 20 periodi, anche se in modo minore, siano influenzate dall'impulso.

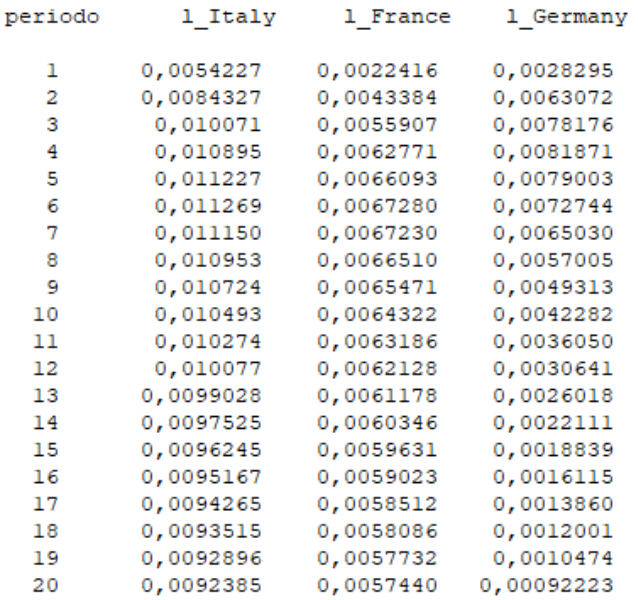

Risposte a uno shock in 1 Italy pari a un errore standard

Parlando delle funzioni di impulso risposta date da uno shock del PIL francese, possiamo notare che la risposta delle variabili è sempre positiva e in genere raggiunge il suo picco dopo sei periodi per quanto riguarda il PIL italiano, dopo sette parlando di quello francese, mentre solo dopo quattro per quello tedesco. È interessante notare che, per quanto riguarda il PIL italiano, nel periodo subito successivo allo shock l'effetto di quest'ultimo sia nullo. Anche in questo caso gli effetti sono sempre positivi e, oltre ad influenzare il breve periodo, troviamo effetti anche nel lungo.

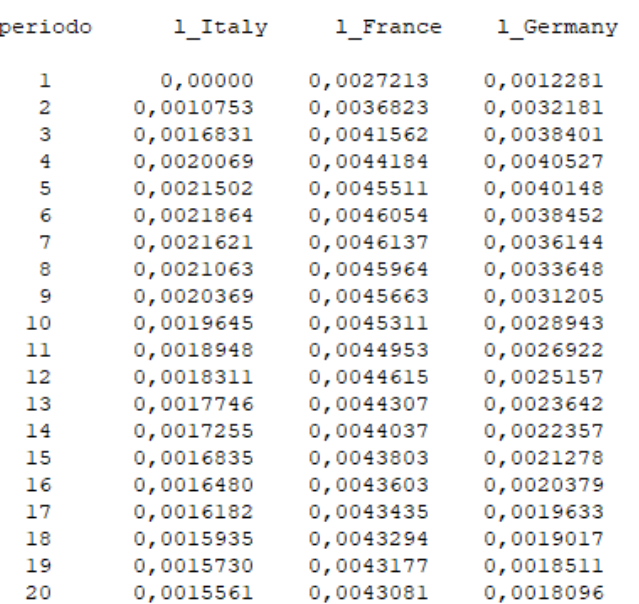

Risposte a uno shock in 1 France pari a un errore standard

Infine, andando ad analizzare le risposte date da un impulso al PIL tedesco, possiamo dire che, come negli altri casi, gli effetti sono sia di breve che di lungo periodo ma che, diversamente da prima, siano negativi. Inoltre, l'effetto negativo, anche se di poco, tende ad accentuarsi più passano i periodi, raggiungendo il picco al nostro ultimo periodo preso in considerazione, ovvero al ventesimo, a cinque anni dallo shock. Inoltre, come si può vedere dai dati in appendice, anche dopo 50 trimestri l'effetto negativo tende ad aumentare. Infine, è interessante notare come il PIL italiano e quello francese nel semestre subito successivo allo shock, non siano influenzati da quest'ultimo.

Risposte a uno shock in 1 Germany pari a un errore standard

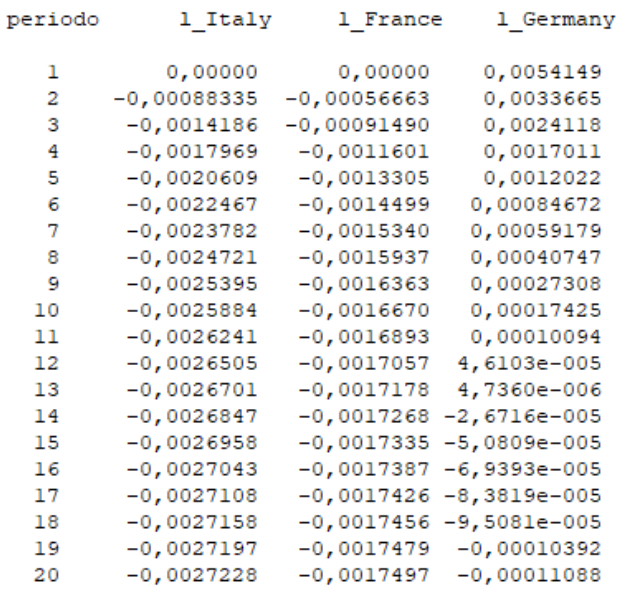

### <span id="page-42-0"></span>**CONCLUSIONE**

Analizzando le funzioni di impulso risposta dei nostri due modelli stimati possiamo notare come nel caso del modello VAR, qualunque sia la variabile da cui proviene l'impulso, gli effetti sulla variabile stessa e sulle altre saranno sempre e solo di breve periodo. Non possiamo dire la stessa cosa per il modello VECM stimato, in quanto quest'ultimo tiene in considerazione le relazioni di cointegrazione tra le variabili, e, come era lecito aspettarci, le risposte ad uno shock influenzano tutte le variabili anche nel lungo periodo. Un'altra cosa che possiamo notare è che le risposte ad un impulso proveniente dalla variabile del PIL italiano o da quella del PIL francese hanno sempre effetti positivi, sia nel lungo che nel breve in entrambi i modelli, mentre se lo shock avviene nel PIL tedesco questo provoca reazioni negative su tutte le altre variabili. Infine, è importante sottolineare come nel modello VECM stimato l'unico meccanismo a correzione dell'errore significativo è quello calcolato quando la variabile dipendente è il PIL tedesco, infatti quest'ultima è l'unica che presenta cointegrazione con entrambe le altre variabili se il test di Johansen viene condotta prendendo solamente due variabili alla volta..

## <span id="page-43-1"></span><span id="page-43-0"></span>APPENDICE

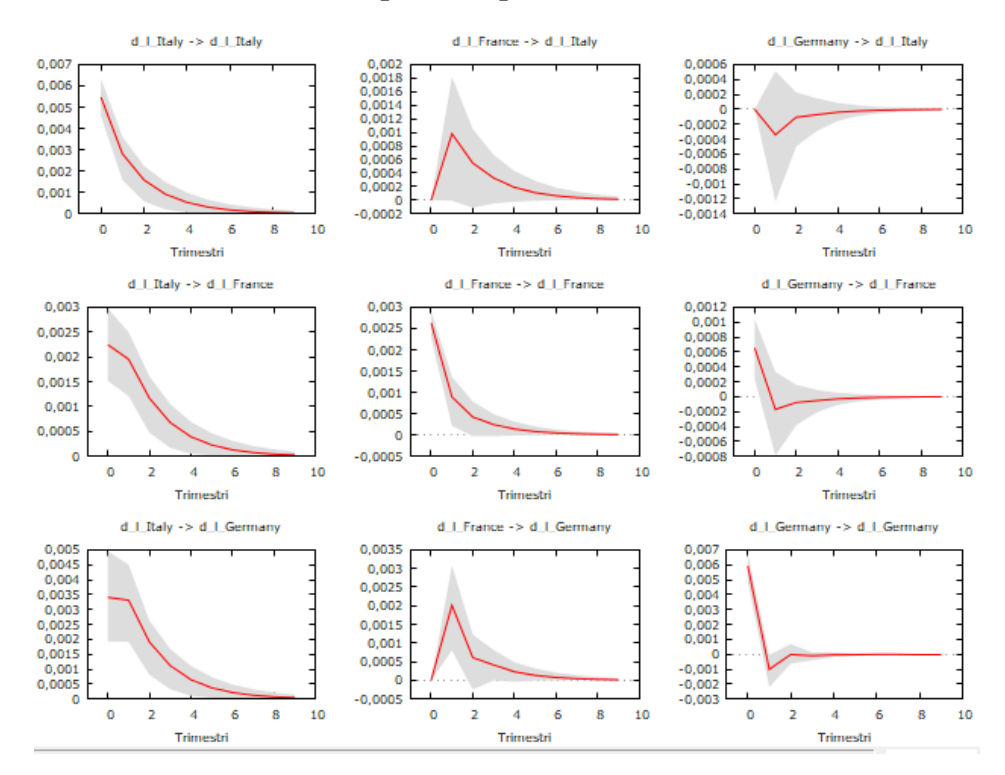

#### Funzioni di impulso risposta del modello VAR.

*8-Funzione di impulso risposta del modello VAR, ordinamento IT, GER, FR. Elaborato GRETL.*

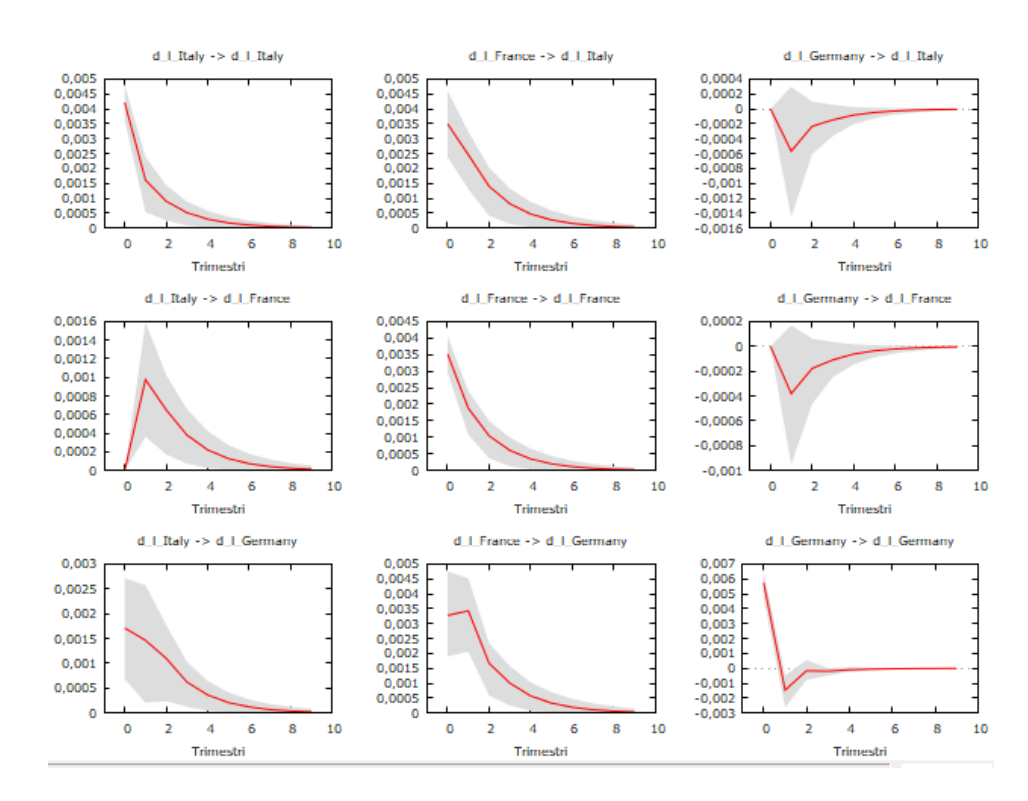

*9-Funzione di impulso risposta del modello VAR, ordinamento FR, IT, GER. Elaborato GRETL.*

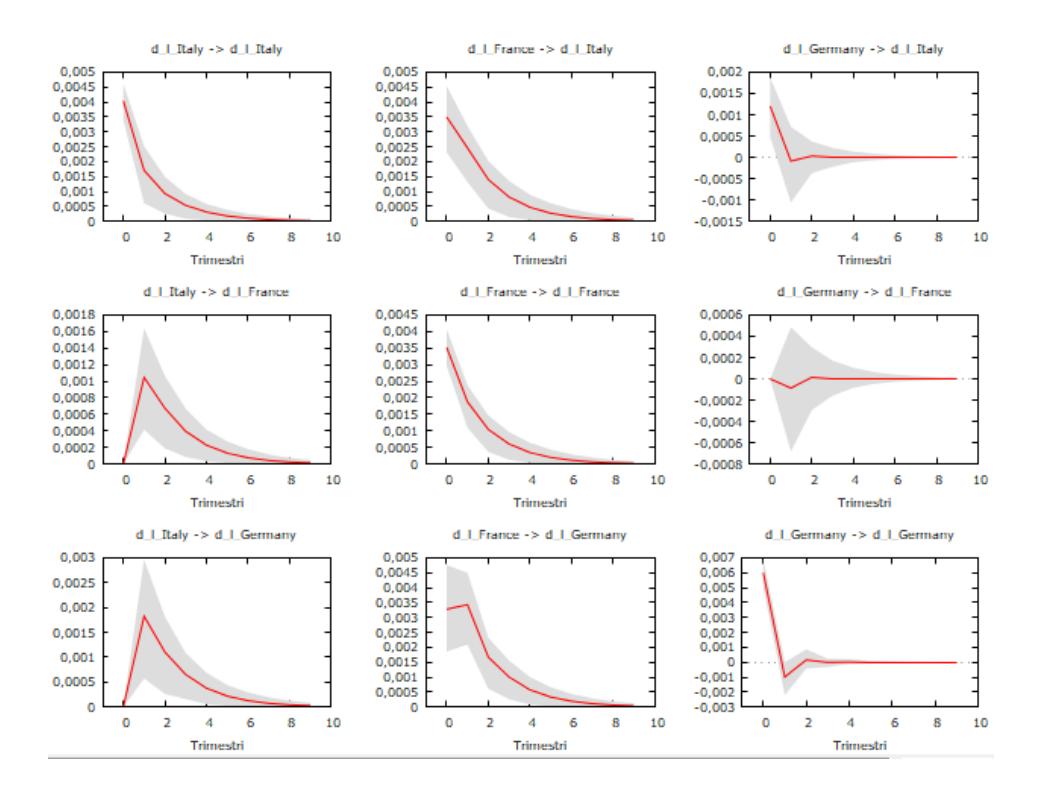

*10-Funzione di impulso risposta del modello VAR, ordinamento FR, GER, IT. Elaborato GRETL.*

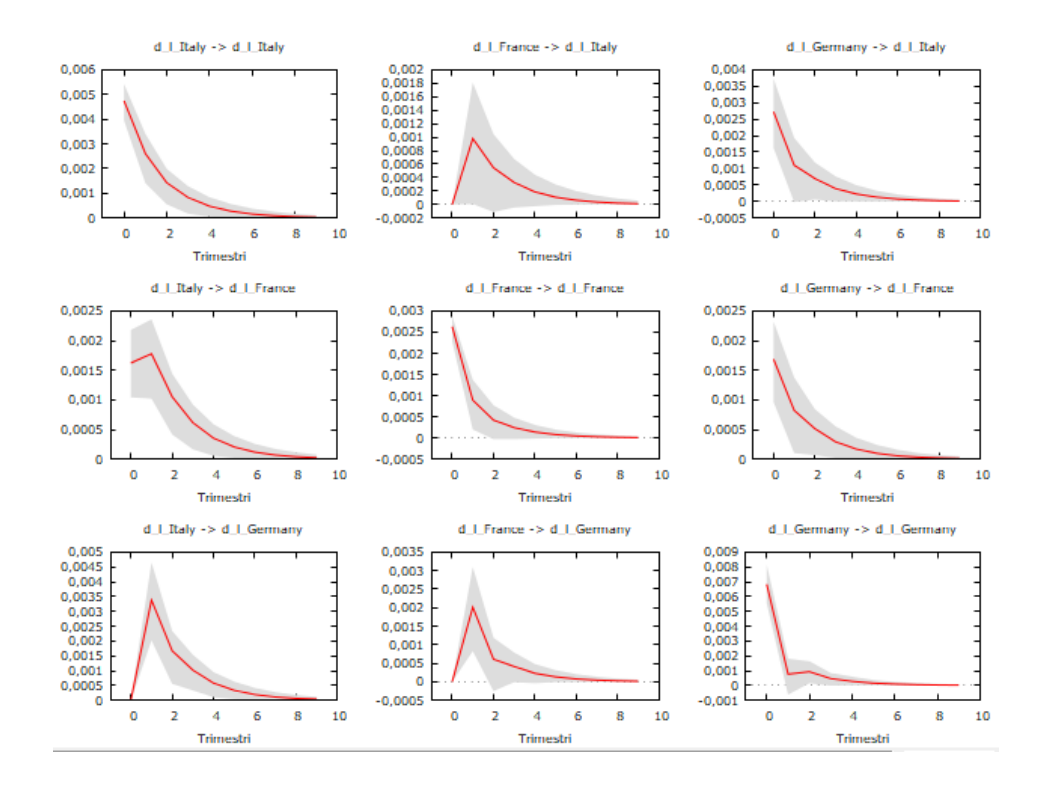

*11-Funzione impulso risposta del modello VAR, ordinamento GER, IT, FR. Elaborato GRETL.*

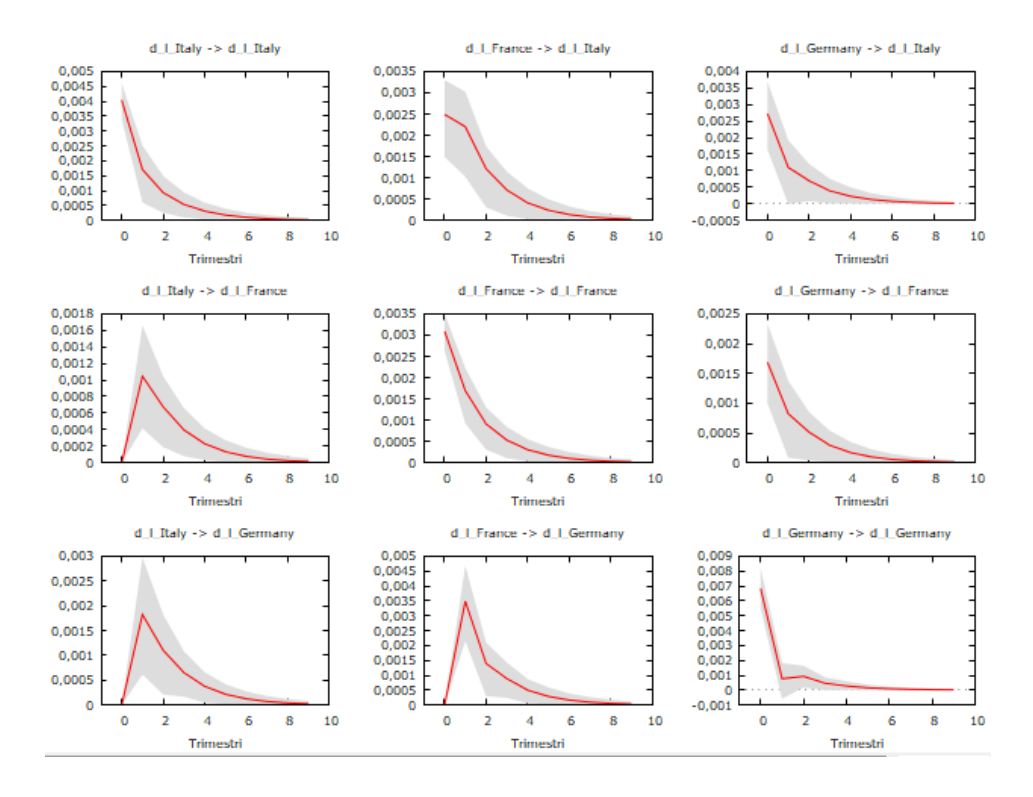

*12-funzione di impulso risposta del modello VAR, ordinamento GER, FR, IT. Elaborato GRETL.*

<span id="page-45-0"></span>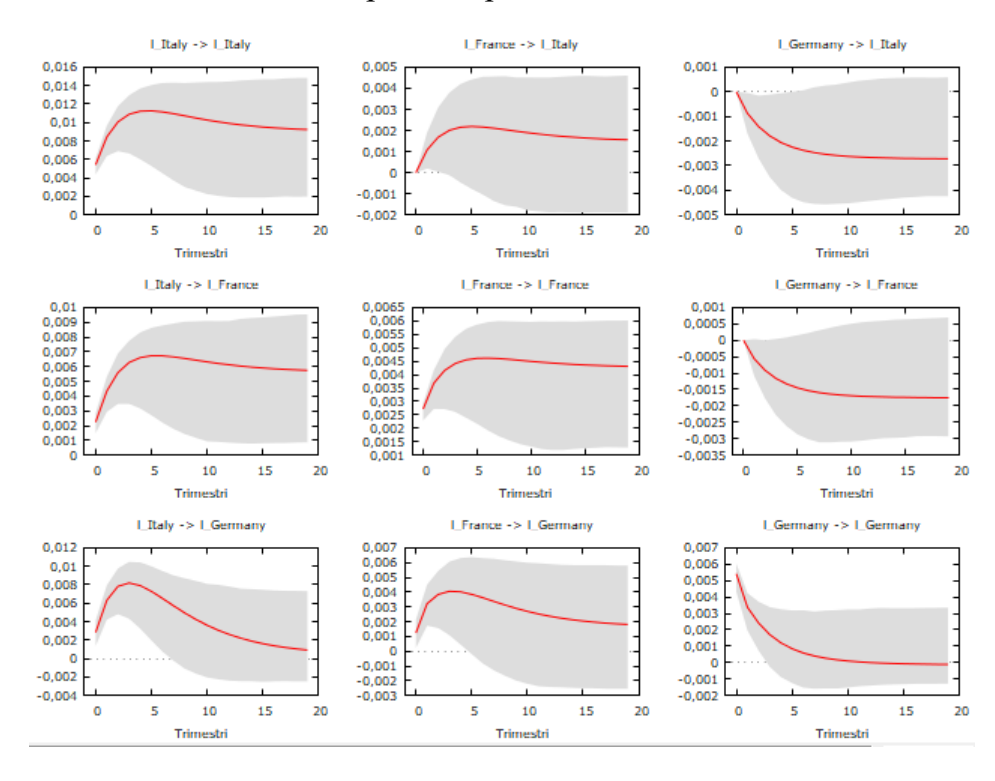

#### Funzioni di impulso risposte del modello VECM

*13-Funzione di impulso risposta del modello VECM, ordinamento IT, GER, FR. Elaborato GRETL.*

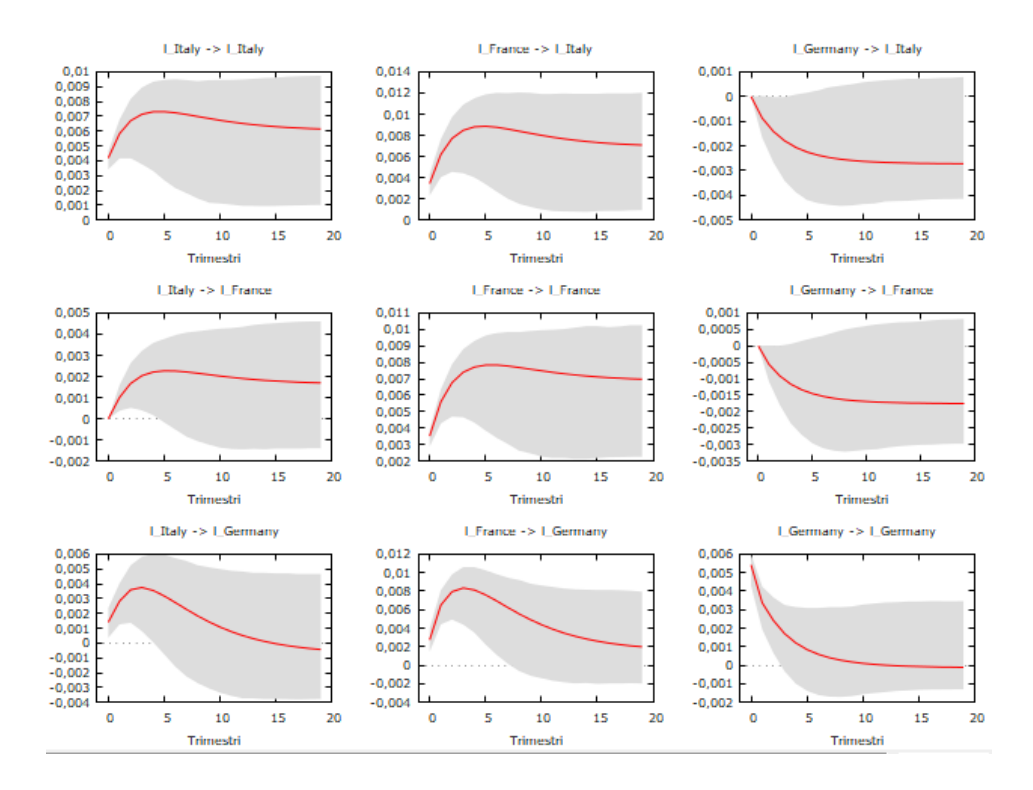

*14-Funzione di impulso risposta del modello VECM, ordinamento FR, IT, GER. Elaborato GRETL.*

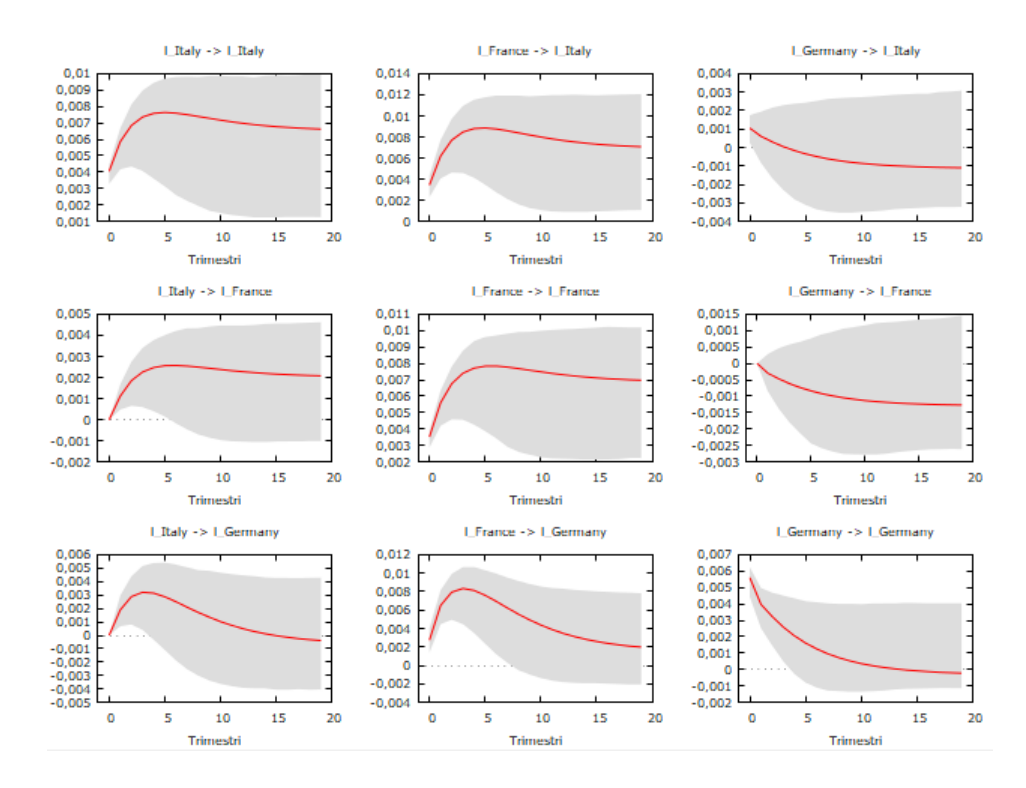

*15-Funzione di impulso risposta del modello VECM, ordinamento FR, GER, IT. Elaborato GRETL.*

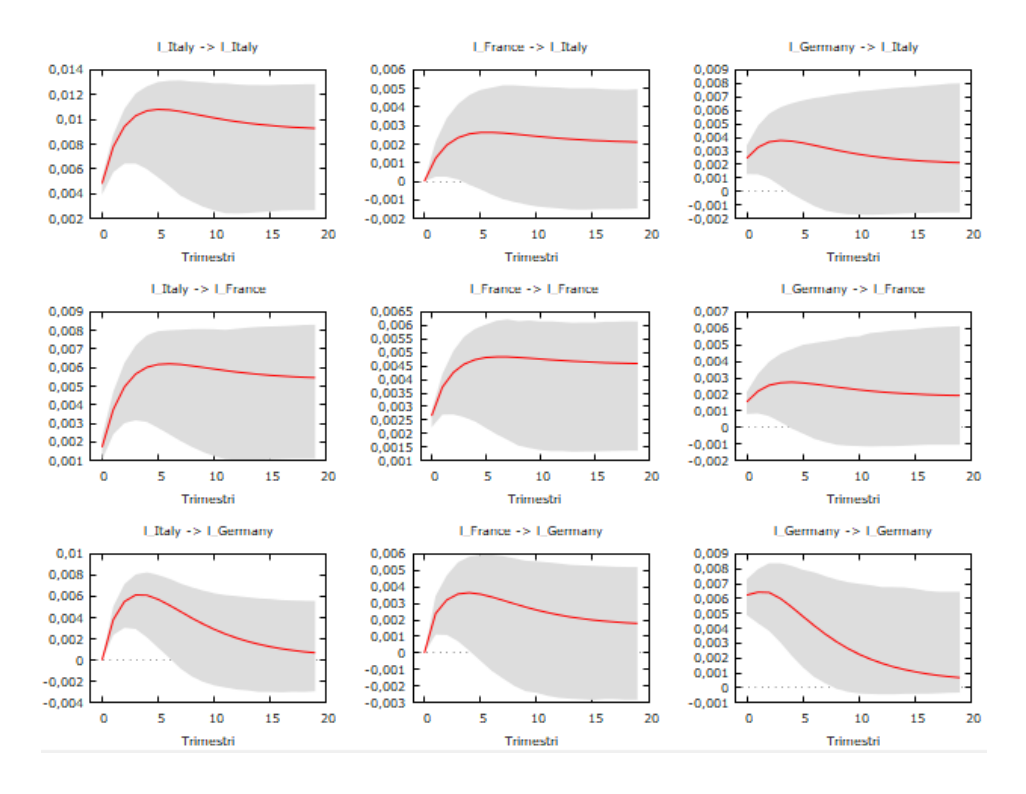

*15-Funzione di impulso risposta del modello VECM, ordinamento GER, IT, FR. Elaborato GRETL.*

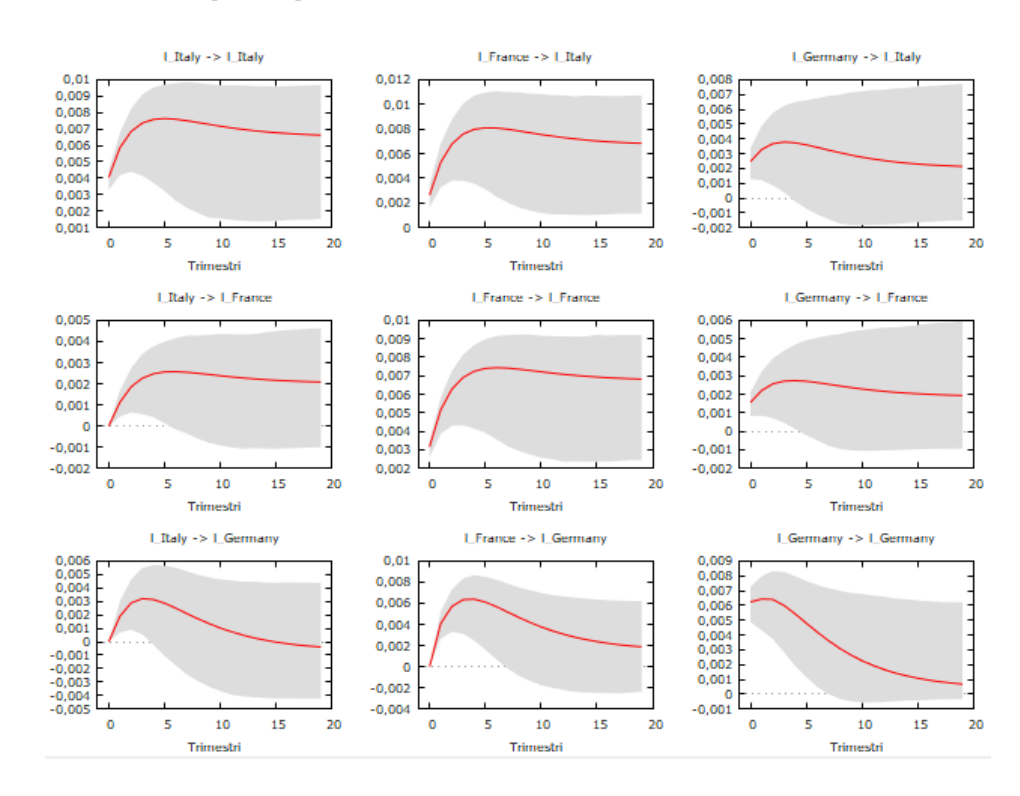

*16-Funzione di impulso risposta del modello VECM, ordinamento GER, FR, IT. Elaborato GRETL.*

## Risposte a uno shock in l\_Germany pari a un errore standard

<span id="page-48-0"></span>Risposte a uno shock in 1 Germany pari a un errore standard

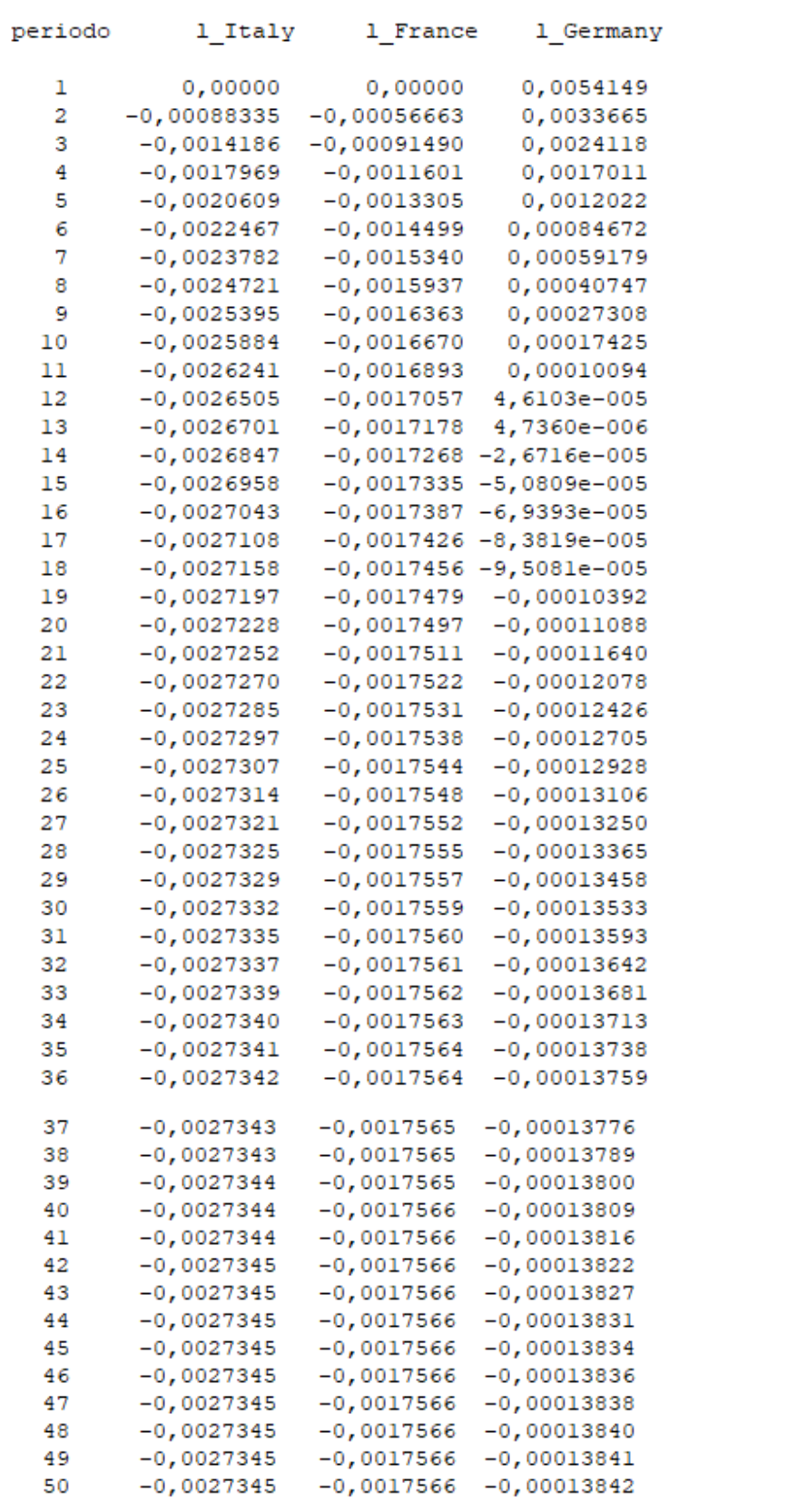

## <span id="page-49-0"></span>BIBLIOGRAFIA

Christoph Hanck, Martin Arnold, Alexander Gerber and Martin Schmelzer, 2019, "*Introduction to econometrics with R",* University of Duisburg-Essen.

Di Fonzo Tommaso, 2005, "*Serie storiche economiche*" Carrocci, Roma.

- Gebhard Kirchgässner,·JürgenWolters, 2007, *"Introduction to Modern Time Series Analysis"*. Springer, Berlin.
- Helmut Lütkepohl, 2007, "*New Introduction to Multiple Time Series Analysis*" Springer, Berlin.

## <span id="page-50-0"></span>**SITOGRAFIA**

<https://fred.stlouisfed.org/> FRED Economic Data.

<https://www.youtube.com/watch?v=XK3cEJw93jA> Lecture 5: VAR and

VECM models.

<https://sites.google.com/site/timeseriescourse/lectures> Chapter 1:

Characteristic of economic time series data.

[https://www.machinelearningplus.com/time-series/augmented-dickey-](https://www.machinelearningplus.com/time-series/augmented-dickey-fuller-test/)

[fuller-test/](https://www.machinelearningplus.com/time-series/augmented-dickey-fuller-test/) Selva Prabhakaran, "Augmented Dickey Fuller Test (ADF Test)"-Must Read Guide.

<https://www.investopedia.com/articles/trading/07/stationary.asp> Tzveta

Iordanava, 2020, "An Introduction to Stationary and Non-Stationary Processes".

<http://jerrydwyer.com/pdf/Clemson/Cointegration.pdf> Gerald P. Dwyer,

2015, "The Johansen Tests for Cointegration".